### **ABSTRACT**

A mobile robot has an ability to perform autonomous navigation in indoor environment when some information based on their current location was acquired. In order to perform navigation, the cricket indoor location system consists of transmitter and receiver was used in this project. This proposal describes how to integrate the cricket indoor location system with the mobile robot based on the current location from reference point. By using hardware/software design methodology, this project development was divided into two processes which are hardware design process and software design process. This project based on the embedded microcontroller, PIC located on the mobile robot process a signal from cricket indoor location system to perform the autonomous navigation. An event driven programming was used to ensure the correct event was executed based on input from sensor. Cricket indoor location system is a system that consists of several beacons and listeners to operate. As a conclusion, this proposal will demonstrate that integrated PIC and mobile robot, Stingray communicate with the cricket system to perform autonomous navigation.

#### **ACKNOWLEDGEMENTS**

In the name of Allah, the Most Gracious, the Most Merciful. Praise to Him the Almighty that in his will and given strength, had I managed to complete my final year project.

First and foremost, I would like to express my appreciation to the parents a lot to contribute and help in finance and advice throughout the training. Not forgetting the many family members who also give advice either directly or indirectly.

Not forgetting, I would like to express my appreciation to the project supervisor, Mr Abu Bakar Sayuti B. Hj Mohd Saman, who had support, guide and encourage me to successfully complete this project. He always expects for high quality works and this project is no exception. He continuously challenges me to learn new things and come out with new ideas in order to produce a high quality project.

### **TABLE OF CONTENTS**

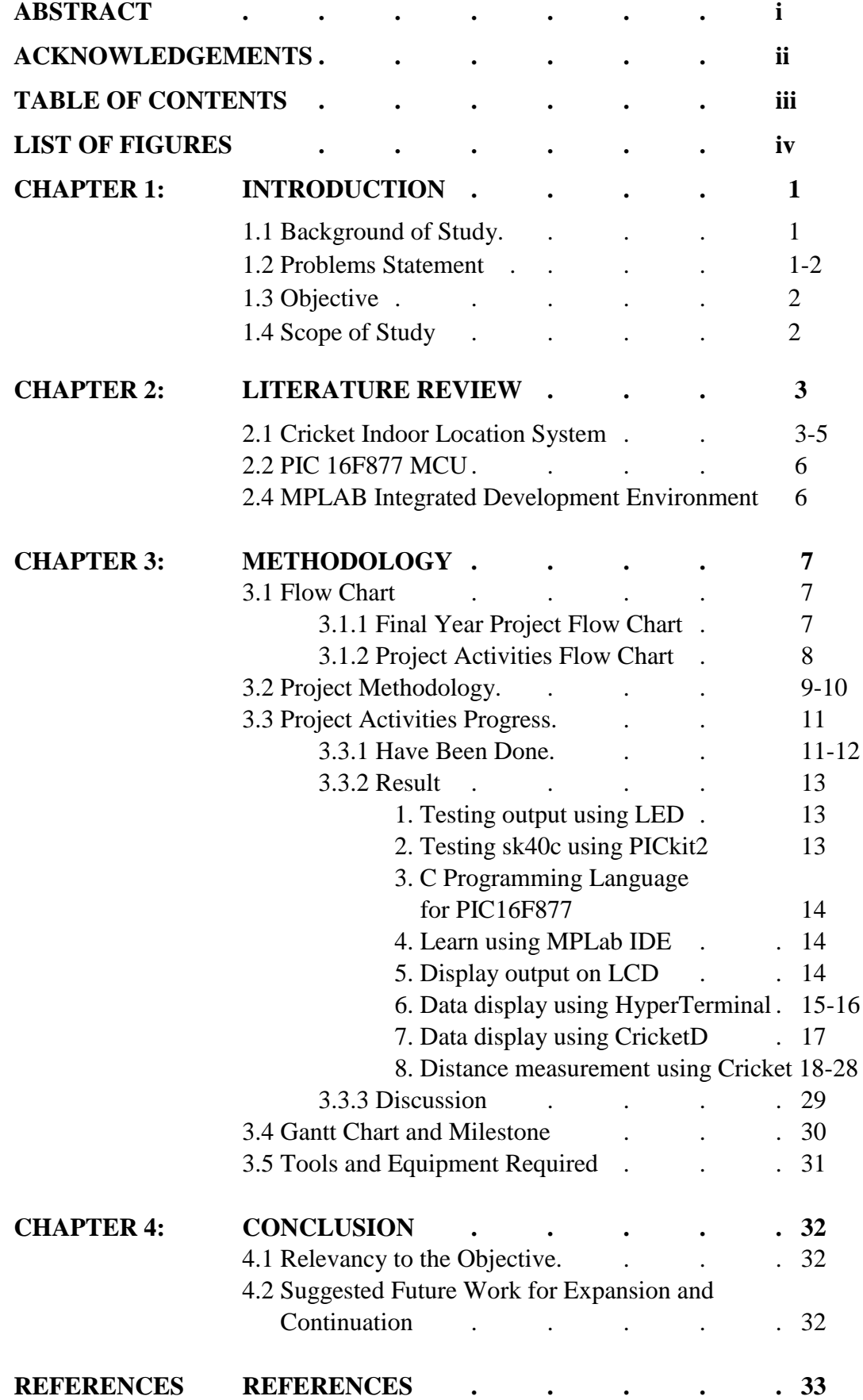

# **LIST OF FIGURES**

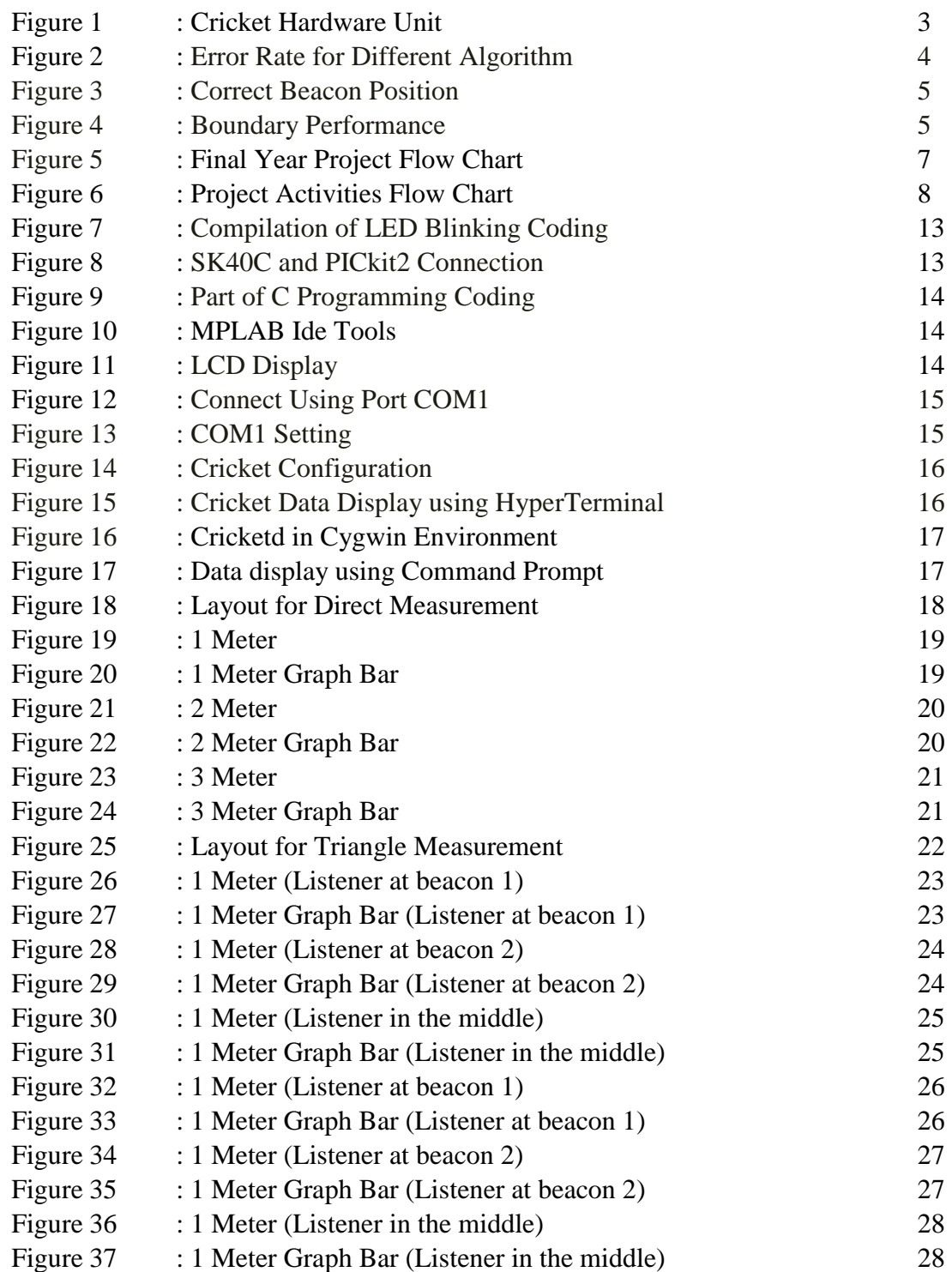

# **CHAPTER 1 INTRODUCTION**

#### **1.1 Background of Study**

Application of robotic covers many areas such as design, construction, operation, structural disposition, manufacture and integrating of digital system for control, sensor, and information gathering. During the  $20<sup>th</sup>$  century, the research in robotics fields have run into advance level which discover the variety of functionality and potential uses of robots.

Currently, the focus on mobile robot was a great deal in the current research as many major universities provided specific lab for mobile robot development. Mobile robots that perform autonomous navigation in indoor environment required some information about its current location and how to perform various operations along the way. Localization technique deal with the information identifying the robot's position is calculated by one or more means, using indoor location system [1].

Cricket indoor location system provides a platform to perform navigation at indoor environment. The location system was calculated using distance measurement techniques by measuring the distances from a current location to a given reference point [2].

#### **1.2 Problems Statement**

Applications based on indoor localization system can provide many benefits for human life. Such system can be applied in mobilizing such as tracking of people and objects inside building or similar enclosed environment. One specific example is an application that can be used to evacuate immobile patients in hospital during emergency such as fire, earthquake or other disasters. Often, when fire breaks out, power is cut, the main lights are off and the building is filled with smoke, making visibility very poor. In this case, for safe quick evacuation, a navigation system that does not rely on visual will be very useful.

For mobile robots to perform autonomous navigation in indoor environment, a system should be developing to provide a path for robot to navigate from starting point until end point. The cricket indoor location system can be implementing for a mobile robot to perform such autonomous navigation.

#### **1.3 Objective**

Objective of this project is to demonstrate indoor navigation based on cricket indoor location system. A mobile robot will be used to perform the navigation using suitable algorithm to be developed later.

#### **1.4 Scope of Study**

The study of this project will cover a mobile robot navigate using cricket indoor location system and the algorithm to be developed later. The cricket indoor location system will provide a communication between a listener on mobile robot with the beacons at different point. The information from listener will be used for calculation using algorithm that developed using C programming.

# **CHAPTER 2 LITERATURE REVIEW**

#### **2.1 Cricket Indoor Location System**

Cricket indoor location system was developed by MIT in order to be used in indoor environment. The hardware that used contain of a Radio Frequency (RF) transceiver, a microcontroller and other hardware used for transmit and receiving ultrasonic signals and interfacing with a host device [7].

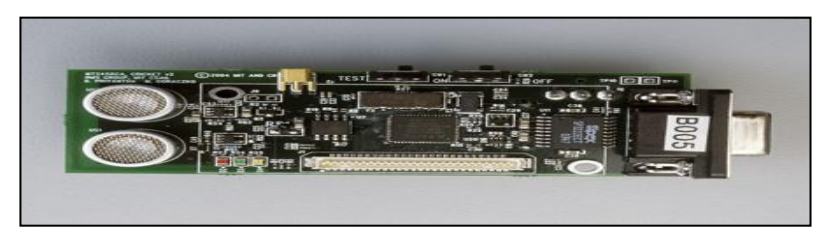

**Figure 1 Cricket Hardware Unit**

The cricket indoor location system consists of two parts which are listener and transmitter. The transmitter which is beacon was periodically transmitting RF message that contain current location information. Along with the RF signal, the beacons also transmit an ultrasonic pulse. On the other side, the listener will receive the message and used it to calculate the distances to nearby beacons and their own locations. However, the algorithm that was developed to manage the beacon scheduling algorithms and listener filtering algorithms [2].

Besides that, one of the Distance Measurement Techniques called Time-Differenceof-Arrival (TDOA) was widely usee to calculate the location. The two different signals with different speed which are Va and Vb, was transmitted from one point to one point. Assume Va>Vb, the formula that used to calculate the distance as below:

There are three simple algorithms for listener that can be used to calculate the beacon's position which is majority, minmean and minmode. Among these algorithms, the minmode is very reliable for listener to calculate distance among the beacons and determine the closest one. Using the minmode algorithm, the listener will have some value based on the mode of the distribution for each beacons, then the beacons that have the lowest value between all the modes will be defines as the closest one. For the majority algorithm, listener will evaluate the signal that has higher frequency was send by nearest beacon [3].

Based on the experiment that was conducted by MIT Laboratory for Computer Science, this method was not give accurate location of beacon and the listener will have wrong decision for the nearest beacon [3]. Besides that, using the minmean algorithm, set of data location from each beacon will be recorded in the data set and this data set will be used to calculate the mean for each beacons. The beacon that have minimum mean will be choose as the closest one but these algorithms will be interfered by multipath effect thus the mean that was choosen may not give the actual nearest beacon. Below is the statistical graph that shows the listeners performance for each algorithm [3].

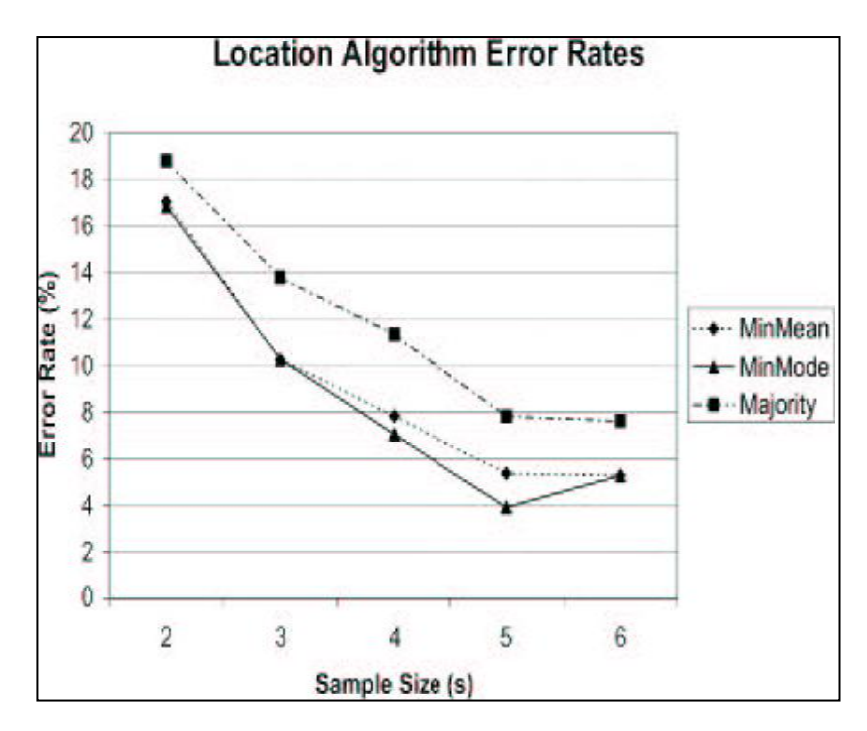

**Figure 2 Error Rate for Different Algorithm**

Furthermore, beacon positioning and configuration must be considered as important matter. This because the wrong beacon positioning and configuration will give a listener false space identifier. To overcome this problem, the researcher has found the easy and effective solution which is two beacons or more must be place at fixed distance from the virtual or physical boundary location. The diagram below can give a clear explanation how to make a proper beacon positioning and configuration.

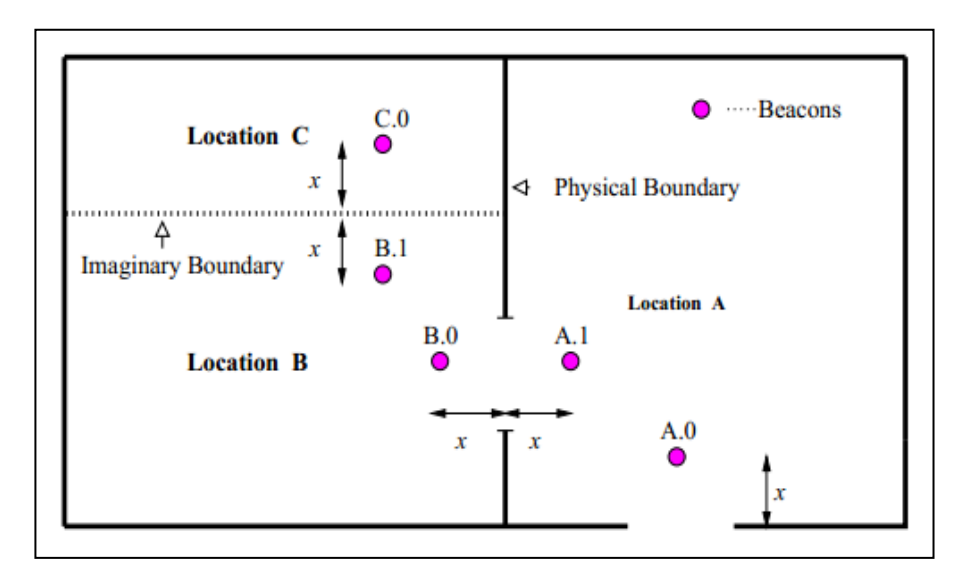

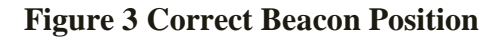

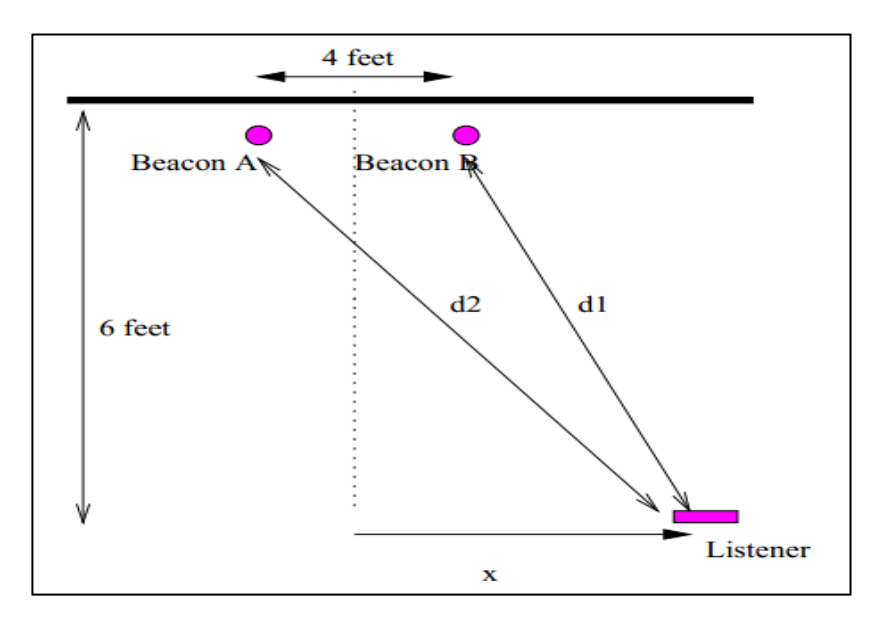

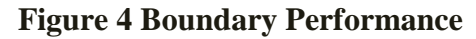

#### **2.2 PIC 16F877 MCU**

PIC was stand for Peripheral Interface Controller. It was a group of RISC microcontrollers that made by Microchip Technology. Basically it contains three main elements which are input and output devices, a processor and memory. The PIC 16F877 has three memory blocks and the Data Memory have a separate bus with the Program Memory in order to ensure the memory block can be access. Besides that, this PIC has a 13-bit program counter which is capable of addressing 8k x14 words of Flash program memory. PIC 16F877 also have several configuration need to be setting before main program download such as clock options, watchdog, power-up, brown-out timers, low-voltage programming, code protection and in-circuit debug mode. [4]

#### **2.4 MPLAB Integrated Development Environment (IDE)**

MPLAB IDE is a application that runs on the operating system to develop an applications for Microchip microcontrollers and digital signal controller. The IDE was provides a complete set of integrated environment that need by developer doing code development for embedded microcontroller. Basically, MPLAB IDE was consisting of several built-in components which are project manager, editor, language tools, debugger and execution engines. Besides that, MPLAB IDE also supported third party tools such as CCS Language Tools, Hi-TECH Language Tools, IAR Language Tools, and microEngineering Labs Language Tools. [5]

# **CHAPTER 3 METHODOLOGY**

#### **3.1 Flow Chart**

During initial project, two flow charts which are final year project and project activities flow chart. These flow charts have been prepared to ensure the project can be done on time.

#### **3.1.1 Final Year Project Flow Chart**

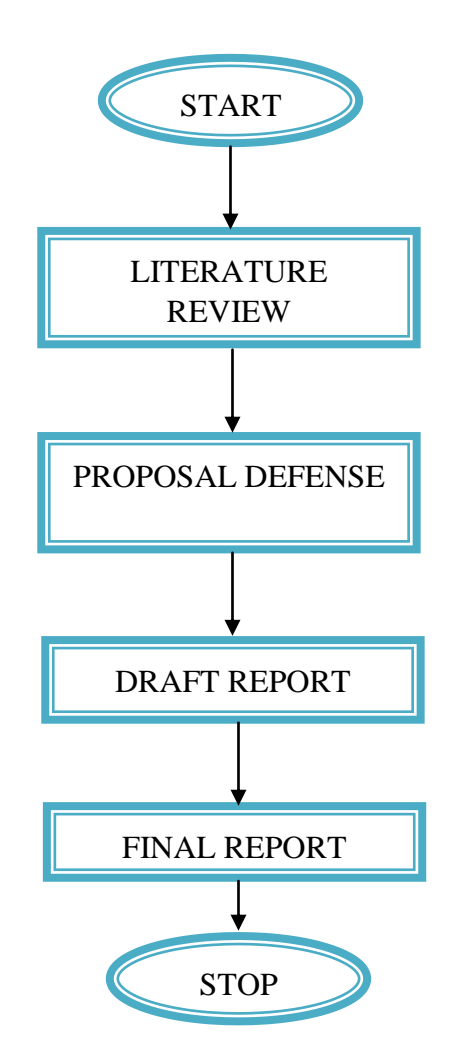

**Figure 5: Final Year Project Flow Chart**

#### **3.1.2 Project Activities Flow Chart**

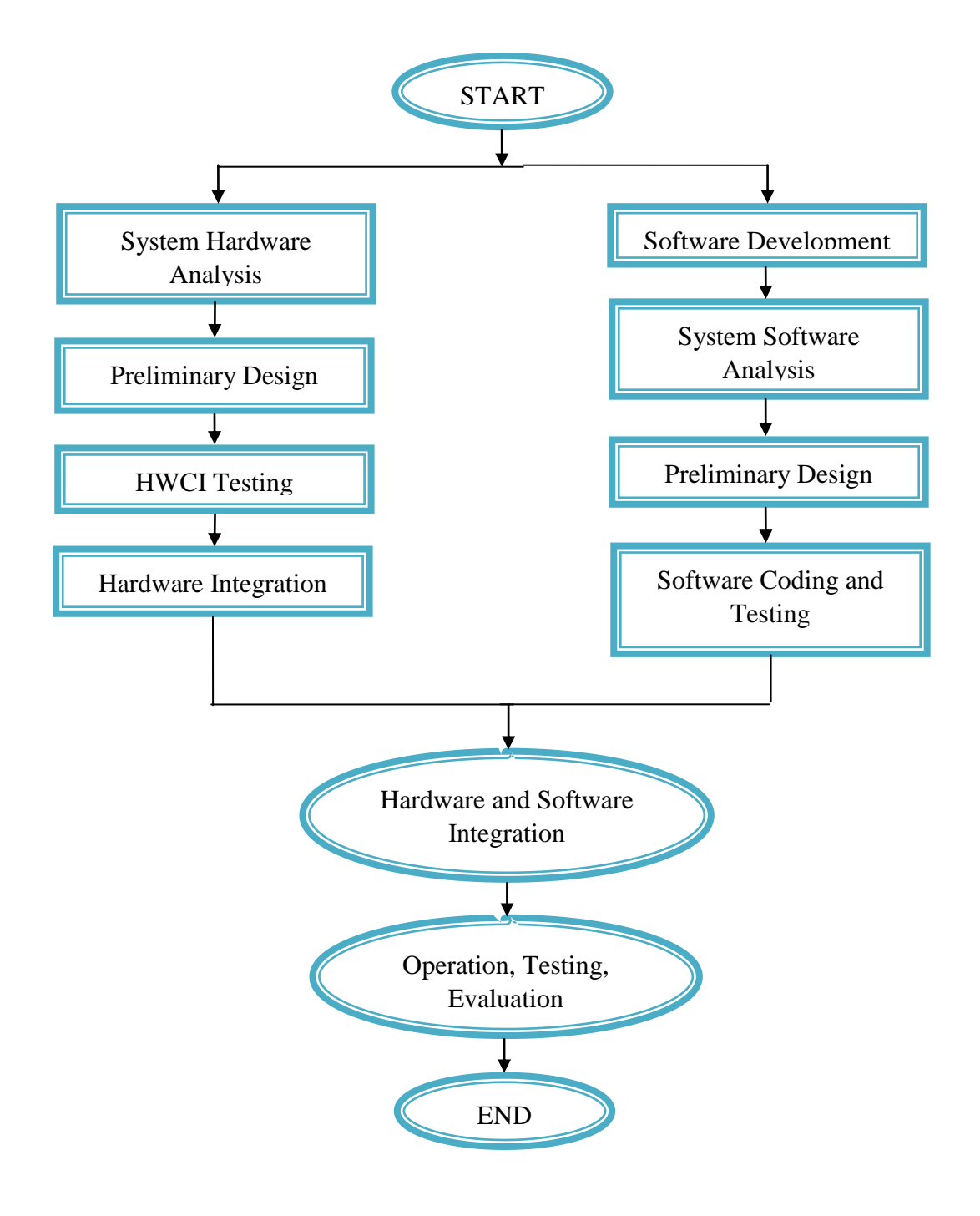

**Figure 6: Project Activities Flow Chart**

#### **3.2 Project Methodology**

Methodology for my project was based on a current model for hardware/software design process. Based on this model, my project task will be divided into separate group which are hardware design process and software design process. This is important because to ensure this co design process can improve my project quality, reduce cost and also reduce design cycle time.

**System Hardware Analysis**: In this part, the hardware that need for build my project must be taking into consideration. The analysis of system must be done accurately to ensure there are no hardware compatible issues. My project will be used hardware such as stingray mobile robot, cricket indoor location system, PIC 16F877, sk40c development board and USB to UART converter.

**Preliminary Design**: In preliminary design, the design that will be used to implement the system requirement was created. In this part, the function of each hardware will be map out to ensure hardware can perform function based on the requirement. For example, the stingray robot was able to make movement when the power supply. Besides that, the PIC 16F877 was able to fetch 8-bit instruction from memory [9].

**HWCI Testing**: In hardware development process, the HWCI must be conducted after system hardware analysis and preliminary design was done. In this process, the hardware will be testing to ensure they are in good condition thus able to function in the system. For example, the LED code will be download into PIC 16F877 to control the LED blinking using sk40c development board.

**Hardware Integration**: In this phase, the testing between two or more hardware will be conducted. A mobile robot called stingray will be integrated with the cricket indoor location system to perform autonomous navigation. A receiver will be installed with the mobile robot to communicate with the beacons at several locations [8].

**System Software Analysis:** In the system software analysis, the software that required for this project will be defined and analyzed. This software will be used to control the function of electronic part in this project. For example, MPLAB IDE software from Microchip technology will be used for writing, compiling, debugging, and programming the coding for hardware.

**Preliminary Design:** For this phase, the functionality of software will be testing to ensure the coding can be programmed into the hardware. At this time, the MPLAB IDE has been tested run on computer and doing compilation and simulation.

**Software Coding and Testing:** There are many available languages that can be used for coding. In this project, C language programming was selected for coding because it's one of famous language that was used to program software. Besides that, C also supported by embedded system and memory size of microcontroller was increased. Furthermore, the understanding on finite state machine must be taken into consideration in order to develop algorithm based on event-driven programming. For the testing, the coding was compiled first and download into PIC 16F877. This coding contain instruction for PIC 16F877 to doing specific operation. [6]

**Hardware and Software Integration:** At this phase, the hardware development and software development will be combined into one. The hardware will be integrated with the software to produce the final result. As example, during this phase, the C coding contain bunch of instruction will be downloaded into PIC 16F877 and will be use by mobile robot for autonomous navigation.

**Operation, Testing and Evaluation:** The final development was operation, testing and evaluation. In this part, the mobile robot will do autonomous navigation in indoor environment. The mobile robot will be test to perform autonomous navigation based on the signal that transmitted by beacons at referenced point. The mobile robot will be evaluated whether it can perform autonomous navigation or not. If not, some troubleshoot will be conducted to ensure that mobile robot can function as required.

#### **3.3 Project Activities Progress**

#### **3.3.1 What have been done**

Based on my project gantt chart, there are several experiments during semester. Below are the details about my project activities progress:

- **Testing output using LED**. At this stage, the PIC 16F877 was loaded with  $\bullet$ the C programming language to give an output using several LED.
- **Testing the function of SK40C board using PIC kit2**. At this stage, the  $\bullet$ experiment was done to store the code into the PIC 16F877 using PIC Kit2 hardware and MPLab IDE. The correct pin output of SK40C must be identifying to ensure the correct assignment of pin during the experiment. The correct voltage for SK40C board also be identified which is around 7-12V.
- **C Programming Language for PIC 16F877.** At this stage, the example C programming language that was developed by other party to be program into PIC 16F877 was been study to understand how it work from top until bottom.
- $\bullet$ **Learn using MPLab IDE**. At this stage, all the function of the compiler, debugger, programmer, stop watch, and other tools have been study and testing. The entire tool was bundled with the MPLab IDE to provide the suitable environment for developing PIC coding.
- **Display output on LCD**. At this stage, the LCD needs to be attached to the  $\bullet$ SK40C board by soldering the LCD pin on the SK40C board. After that, the C programming language for given LCD output display will be compile and run onto PIC 16F877.

#### **Data display using HyperTerminal**  $\bullet$

At this stage, the data from the cricket unit/listener will be display using hyper terminal program in Window XP. The HyperTerminal was set bit per seconds to 115200, data bits to 8, the parity to none, the stop bits to 1, the flow control to Xon/Xoff. From this terminal, the data which are contain about the beacons information such as distance to beacon (DB), duration (DR), the uncorrected time of flight (TM), system time (TS) and others based on the configuration of the listener.

#### **Data display using cricketd**

At this stage, the data from the cricket unit/listener will be display using cricketd in Cygwin environment. This is the alternative way besides using hyper terminal to display data from listener. The cricketd is the software that available from website under MIT. [7] All the configuration can be setting using commands that available in the cricket v2 user manual.[7] The cricketd was enable using command './cricketd.exe' in Cygwin environment. After that, the telnet program was used to establish connection with cricketd program. The address was used to connect is localhost at port 2947. The 'r' key was press for enable/disable data flow from cricket unit to command prompt.

#### **Distance measurement using Cricket**

At this stage, the direct and triangle distance measurement was conducted. The direct distance measurement was conducted using one beacon and one listener. The sensor of the beacon was facing directly with the sensor of the listener at certain distances. For the triangle distance measurement, two separated beacons were mounted on the floor at certain distance. The distance between listener and beacon was calculated at three different points and the result was display at the HyperTerminal.

#### **3.3.2 Result**

**1. Testing output using LED**

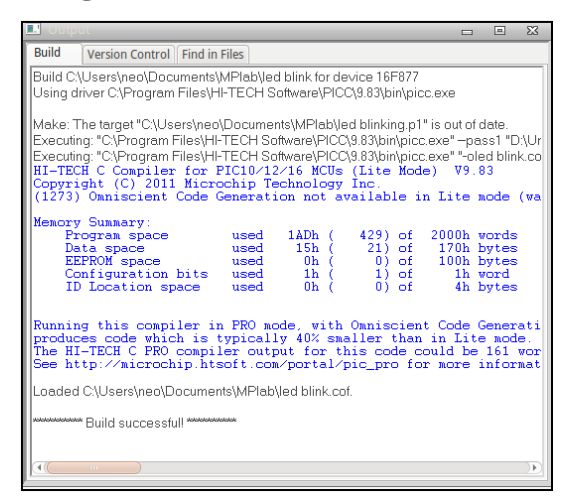

**Figure 7: Compilation of LED Blinking Coding**

**2. Testing the function of SK40C board using PICkit2**

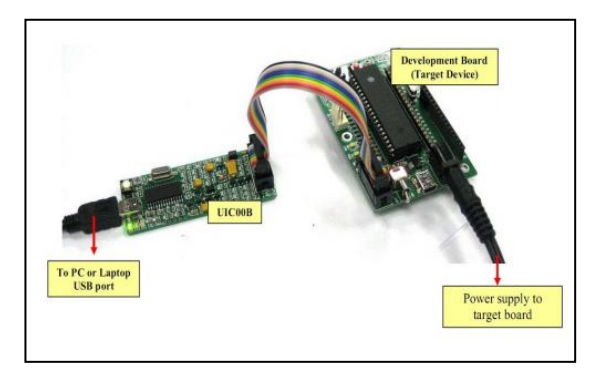

**Figure 8: SK40C and PICkit2 Connection**

- **3. C Programming Language for PIC 16F877**
	- Author<br>Project CYTRON<br>SE4OC Led Blinking<br>Blink BB6 and RB7 LED<br>This sample source CO  $\begin{array}{ll} // & \texttt{include} \\ // & \texttt{include} \\ \texttt{include} \\ \texttt{include} \\ // \\ \texttt{structure} \\ // & \texttt{matrix} \\ // \\ \texttt{matrix} \\ // \\ \texttt{matrix} \\ //$ configuration for the micro defin //===<br>#define rs<br>#define e  $\begin{tabular}{c} 2.833 \\ \hline 2.84 \\ \hline 2.855 \\ \end{tabular}$ //RS pin of the LCD display<br>//E pin of the LCD display define lod\_data PORTD //LCD #-bit data PORT |<br>| Filefine SW1 | RBO<br>| RB1 | RB1 **Adefine LEDI<br>Adefine LED2**  $7006$ <br> $7007$ every function must have a function prototype) function prof  $\label{eq:constr} \begin{array}{l} \text{void delay (unaligned long data)}\\ \text{void send\_contig (unaligned char data))}\\ \text{void send\_contig (unaligned char data))}\\ \text{void red\_dot (vanig (and data))}\\ \text{void log\_dot (vanig (and data))}\\ \text{void send\_dot (road))}\\ \text{void and\_dot (road)}\\ \text{void out\_send (unaligned char data))} \end{array}$

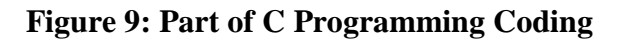

**4. Learn using MPLab IDE**

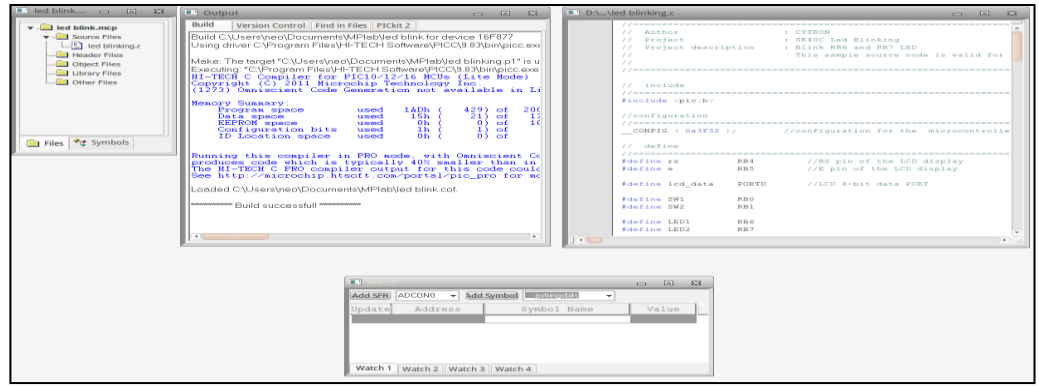

#### **Figure 10: MPLab IDE Tools**

**5. Display output on LCD**

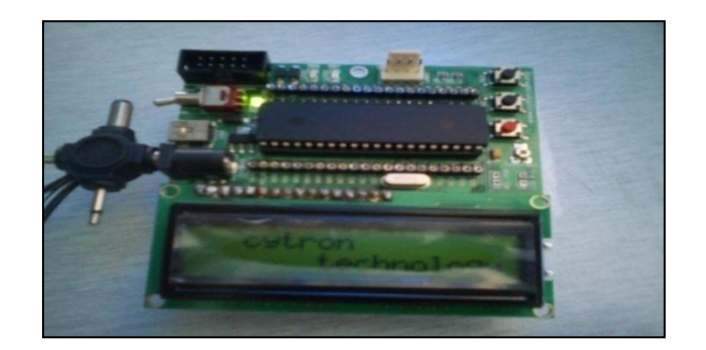

**Figure 11: LCD Display**

**6. Data display using HyperTerminal** 

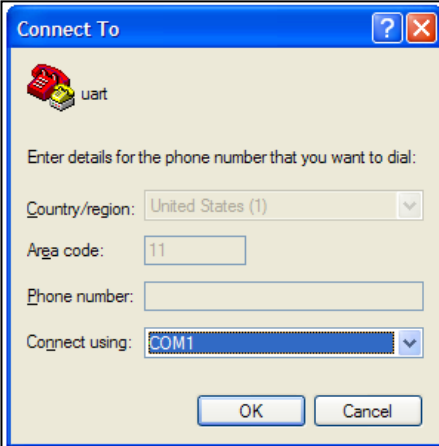

**Figure 12: Connect Using Port COM1**

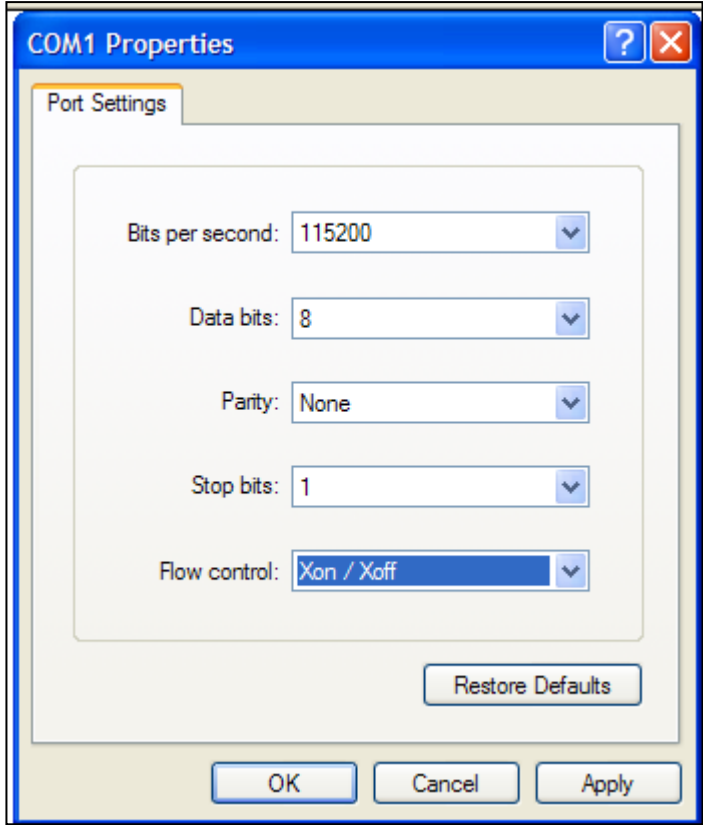

**Figure 13: COM1 Setting**

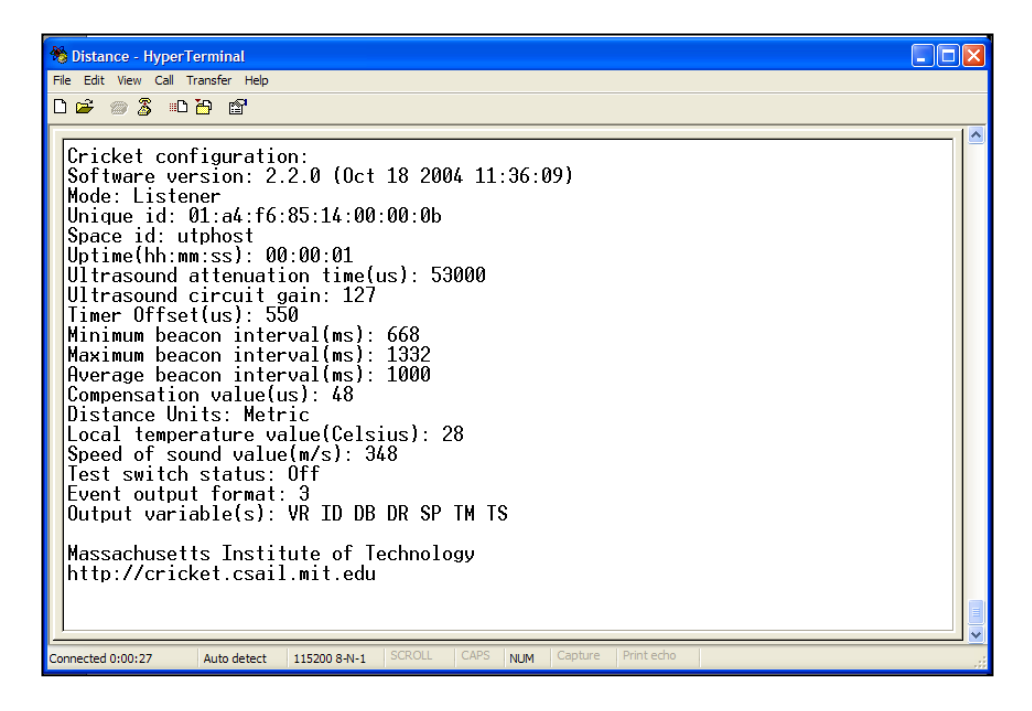

**Figure 14: Cricket Configuration**

| File Edit View Call Transfer Help<br>$D \not\cong \mathrel{\Leftrightarrow} \mathrel{\mathcal{Z}} \mathrel{\relax{\mathrel{\blacksquare} \blacksquare}}$<br>VR=2.0.ID=01:69:7b:7b:14:00:00:43.SP=utp2.DB=20.DR=580.TM=938.TS=1632<br>VR=2.0.ID=01:69:7b:7b:14:00:00:43.SP=utp2.DB=19.DR=579.TM=1081.TS=2592<br>VR=2.0,ID=01:69:7b:7b:14:00:00:43,SP=utp2,DB=20,DR=583,TM=1133,TS=4608<br>VR=2.0,ID=01:69:7b:7b:14:00:00:43,SP=utp2,DB=22,DR=659,TM=1161,TS=5536<br>VR=2.0.ID=01:69:7b:7b:14:00:00:43.SP=utp2.DB=21.DR=632.TM=1182.TS=7584<br>$VR=2.0$ , $ID=01:69:7b:7b:14:00:00:43$ , $SP=utp2$ , $DB=21$ , $DR=630$ , $TM=940$ , $TS=8672$<br>VR=2.0.ID=01:69:7b:7b:14:00:00:43.SP=utp2.DB=21.DR=612.TM=826.TS=9920<br>VR=2.0.ID=01:69:7b:7b:14:00:00:43.SP=utp2.DB=21.DR=611.TM=825.TS=11232<br>VR=2.0,ID=01:69:7b:7b:14:00:00:43,SP=utp2,DB=21,DR=633,TM=1039,TS=13088<br>VR=2.0,ID=01:69:7b:7b:14:00:00:43,SP=utp2,DB=21,DR=614,TM=1164,TS=14144<br>$VR=2.0$ .ID=01:69:7b:7b:14:00:00:43.SP=utp2.DB=21.DR=611.TM=1017.TS=15104<br>VR=2.0.ID=01:69:7b:7b:14:00:00:43.SP=utp2.DB=21.DR=633.TM=1135.TS=16224<br>VR=2.0.ID=01:69:7b:7b:14:00:00:43.SP=utp2.DB=21.DR=611.TM=969.TS=17408<br>VR=2.0.ID=01:69:7b:7b:14:00:00:43.SP=utp2.DB=21.DR=632.TM=942.TS=18240<br>VR=2.0,ID=01:69:7b:7b:14:00:00:43,SP=utp2,DB=21,DR=631,TM=845,TS=20192<br>VR=2.0,ID=01:69:7b:7b:14:00:00:43,SP=utp2,DB=20,DR=606,TM=1012,TS=22144<br>VR=2.0,ID=01:69:7b:7b:14:00:00:43,SP=utp2,DB=23,DR=660,TM=922,TS=23392<br>$VR=2.0$ .ID=01:69:7b:7b:14:00:00:43.SP=utp2.DB=21.DR=611.TM=1065.TS=24448<br>VR=2.0.ID=01:69:7b:7b:14:00:00:43.SP=utp2.DB=21.DR=630.TM=892.TS=26784 |
|----------------------------------------------------------------------------------------------------|
|                                                                                                    |
|                                                                                                    |
| $VR=2.0$ , ID=01:69:7b:7b:14:00:00:43.SP=utp2.DB=21.DR=635.TM=1089.TS=28160<br>VR=2.0.ID=01:69:7b:7b:14:00:00:43.SP=utp2.DB=22.DR=657.TM=1111.TS=29120                                                                                                    |
| $VR=2.0$ , $ID=01:69:7b:7b:14:00:00:43$ , $SP=utp2$ , $DB=22$ , $DR=658$ , $TM=1160$ , $TS=30016$<br>VR=2.0.ID=01:69:7b:7b:14:00:00:43.SP=utp2.DB=22.DR=640.TM=950.TS=31360                                                                                                    |
| <b>SCROLL</b><br><b>CAPS</b><br>Capture<br>Print echo<br><b>NUM</b><br>Connected 0:03:34<br>Auto detect<br>115200 8-N-1                                                                                                    |

**Figure 15: Cricket Data Display using HyperTerminal**

#### **7. Data Display using CricketD**

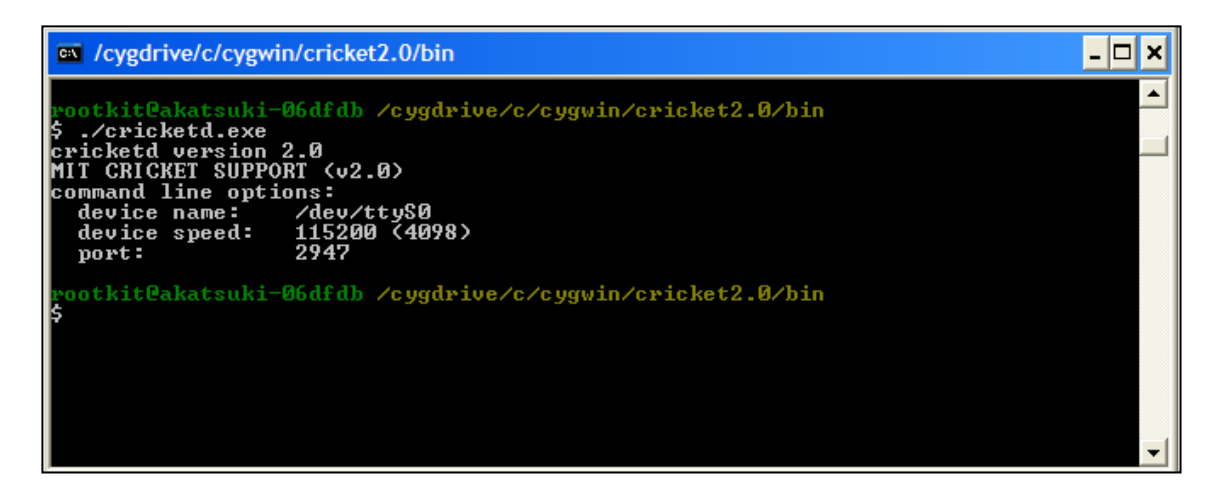

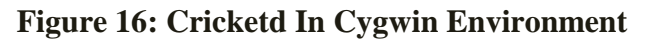

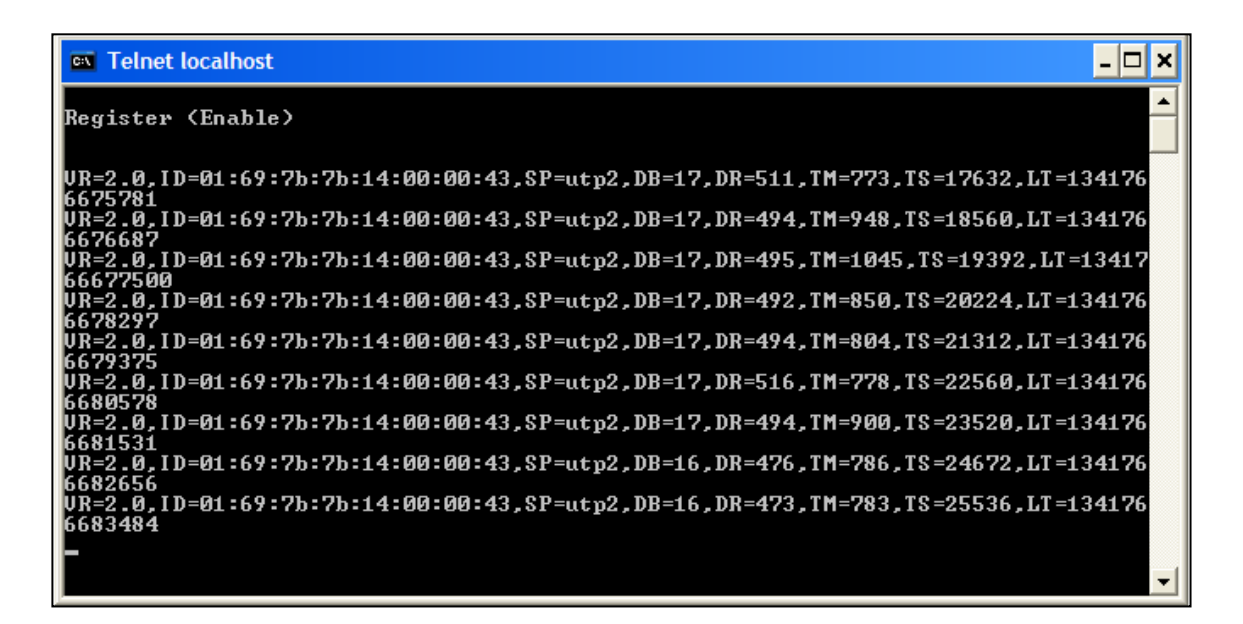

**Figure 17: Data Display using Command Prompt**

- **8. Distance Measurement Using Cricket**
- **i. Direct Measurement**

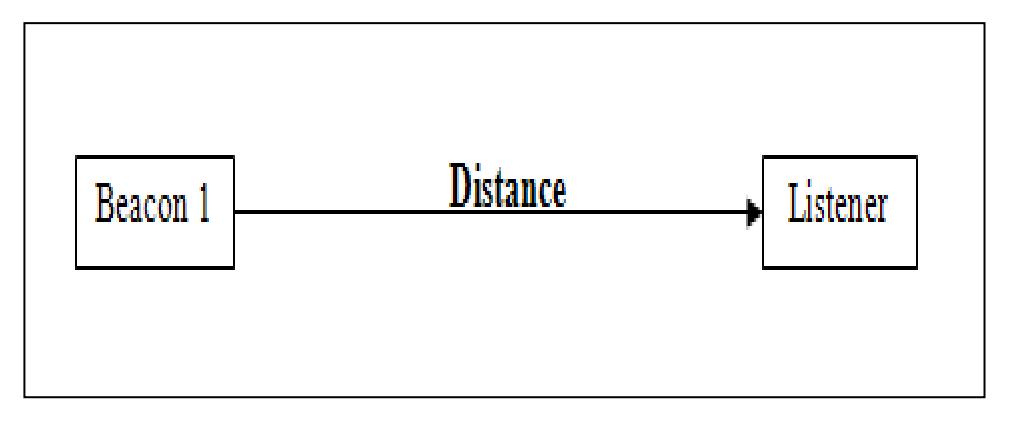

**Figure 18: Layout for Direct Measurement**

| VR=2.0.ID=01:69:7b:7b:14:00:00:43.SP=beacon1.DB=97.DR=2827.TM=3137.TS=0           |
|-----------------------------------------------------------------------------------|
| VR=2.0.ID=01:69:7b:7b:14:00:00:43,SP=beacon1,DB=97,DR=2829,TM=3283,TS=2848        |
| VR=2.0.1D=01:69:7b:7b:14:00:00:43,SP=beacon1,DB=97,DR=2828,TM=3234,TS=3648        |
| VR=2.0.ID=01:69:7b:7b:14:00:00:43.SP=beacon1.DB=97.DR=2830.TM=3332.TS=4672        |
| VR=2.0, ID=01:69:7b:7b:14:00:00:43, SP=beacon1, DB=97, DR=2829, TM=3091, TS=5920  |
| VR=2.0.ID=01:69:7b:7b:14:00:00:43.SP=beacon1.DB=97.DR=2829.TM=3139.TS=6848        |
| VR=2.0.ID=01:69:7b:7b:14:00:00:43.SP=beacon1.DB=97.DR=2832.TM=3094.TS=7808        |
| VR=2.0,ID=01:69:7b:7b:14:00:00:43,SP=beacon1,DB=98,DR=2835,TM=3337,TS=9024        |
| VR=2.0.ID=01:69:7b:7b:14:00:00:43,SP=beacon1,DB=98,DR=2830,TM=3092,TS=9824        |
| VR=2.0, ID=01:69:7b:7b:14:00:00:43, SP=beacon1, DB=97, DR=2828, TM=3042, TS=11904 |
| VR=2.0.ID=01:69:7b:7b:14:00:00:43,SP=beacon1,DB=97,DR=2828,TM=3378,TS=12672       |
| VR=2.0.ID=01:69:7b:7b:14:00:00:43.SP=beacon1.DB=98.DR=2831.TM=3285.TS=13504       |
| VR=2.0, ID=01:69:7b:7b:14:00:00:43, SP=beacon1, DB=98, DR=2830, TM=3332, TS=14656 |
| VR=2.0.ID=01:69:7b:7b:14:00:00:43,SP=beacon1,DB=97,DR=2828,TM=3186,TS=15616       |
| VR=2.0.ID=01:69:7b:7b:14:00:00:43,SP=beacon1,DB=98,DR=2834,TM=3384,TS=16800       |
| VR=2.0.ID=01:69:7b:7b:14:00:00:43,SP=beacon1,DB=98,DR=2836,TM=3386,TS=17728       |
| VR=2.0,ID=01:69:7b:7b:14:00:00:43,SP=beacon1,DB=98,DR=2835,TM=3385,TS=18816       |
| VR=2.0.1D=01:69:7b:7b:14:00:00:43,SP=beacon1,DB=98,DR=2830,TM=3332,TS=20000       |
| VR=2.0.ID=01:69:7b:7b:14:00:00:43.SP=beacon1.DB=97.DR=2829.TM=3043.TS=20704       |
| VR=2.0.1D=01:69:7b:7b:14:00:00:43,SP=beacon1,DB=97,DR=2828,TM=3042,TS=22016       |
| VR=2.0.ID=01:69:7b:7b:14:00:00:43,SP=beacon1,DB=98,DR=2834,TM=3336,TS=23328       |
| VR=2.0.ID=01:69:7b:7b:14:00:00:43.SP=beacon1.DB=98.DR=2835.TM=3337.TS=24416       |
| VR=2.0, ID=01:69:7b:7b:14:00:00:43, SP=beacon1, DB=98, DR=2830, TM=3332, TS=26400 |
| VR=2.0, ID=01:69:7b:7b:14:00:00:43, SP=beacon1, DB=97, DR=2829, TM=3043, TS=27328 |
| VR=2.0.ID=01:69:7b:7b:14:00:00:43.SP=beacon1.DB=98.DR=2830.TM=3380.TS=29120       |
| VR=2.0.ID=01:69:7b:7b:14:00:00:43,SP=beacon1,DB=97,DR=2824,TM=3134,TS=29920       |
| VR=2.0, ID=01:69:7b:7b:14:00:00:43, SP=beacon1, DB=97, DR=2826, TM=3136, TS=30720 |
| VR=2.0.ID=01:69:7b:7b:14:00:00:43,SP=beacon1,DB=97,DR=2826,TM=3040,TS=31616       |
| VR=2.0.ID=01:69:7b:7b:14:00:00:43,SP=beacon1,DB=98,DR=2831,TM=3285,TS=32672       |
| VR=2.0, ID=01:69:7b:7b:14:00:00:43, SP=beacon1, DB=97, DR=2829, TM=3283, TS=36000 |
| VR=2.0, ID=01:69:7b:7b:14:00:00:43, SP=beacon1, DB=98, DR=2830, TM=3332, TS=37152 |
| VR=2.0, ID=01:69:7b:7b:14:00:00:43, SP=beacon1, DB=98, DR=2831, TM=3045, TS=38944 |

**Figure 19: 1 Meter**

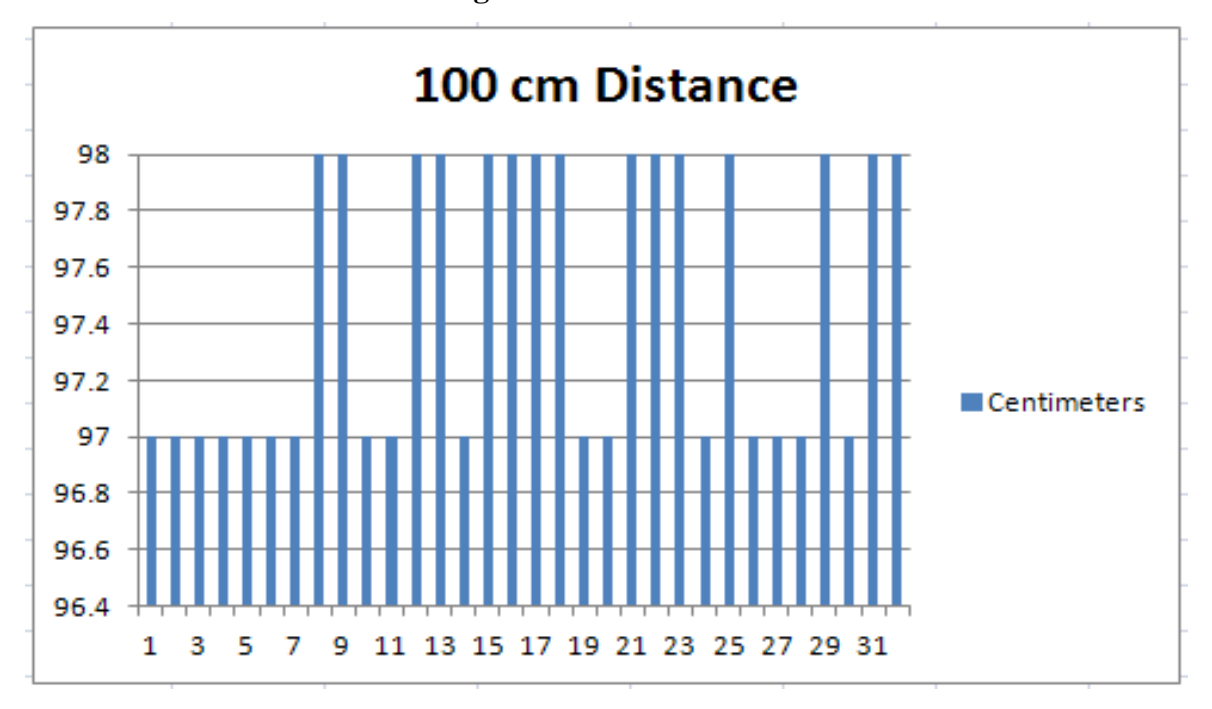

**Figure 20: 1 Meter Graph Bar**

| VR=2.0, ID=01:69:7b:7b:14:00:00:43, SP=beacon1, DB=190, DR=5505, TM=5815, TS=0     |
|------------------------------------------------------------------------------------|
| VR=2.0.ID=01:69:7b:7b:14:00:00:43,SP=beacon1,DB=190,DR=5492,TM=5850,TS=1344        |
| VR=2.0.ID=01:69:7b:7b:14:00:00:43, SP=beacon1, DB=190, DR=5504, TM=5766, TS=2528   |
| VR=2.0, ID=01:69:7b:7b:14:00:00:43, SP=beacon1, DB=190, DR=5503, TM=5765, TS=3264  |
| VR=2.0.ID=01:69:7b:7b:14:00:00:43.SP=beacon1.DB=189.DR=5502.TM=5908.TS=4544        |
| VR=2.0.ID=01:69:7b:7b:14:00:00:43.SP=beacon1.DB=190.DR=5501.TM=5859.TS=5856        |
| VR=2.0, ID=01:69:7b:7b:14:00:00:43, SP=beacon1, DB=190, DR=5502, TM=5908, TS=6976  |
| VR=2.0.ID=01:69:7b:7b:14:00:00:43.SP=beacon1.DB=190.DR=5502.TM=5812.TS=8192        |
| VR=2.0.ID=01:69:7b:7b:14:00:00:43,SP=beacon1,DB=190,DR=5504,TM=5910,TS=8928        |
| VR=2.0.ID=01:69:7b:7b:14:00:00:43.SP=beacon1.DB=190.DR=5505.TM=5959.TS=9856        |
| VR=2.0.ID=01:69:7b:7b:14:00:00:43.SP=beacon1.DB=190.DR=5489.TM=5991.TS=10560       |
| VR=2.0.ID=01:69:7b:7b:14:00:00:43,SP=beacon1,DB=190,DR=5499,TM=5713,TS=11648       |
| VR=2.0.ID=01:69:7b:7b:14:00:00:43.SP=beacon1.DB=190.DR=5503.TM=5957.TS=12480       |
| VR=2.0.ID=01:69:7b:7b:14:00:00:43,SP=beacon1,DB=190,DR=5500,TM=5714,TS=15232       |
| VR=2.0.ID=01:69:7b:7b:14:00:00:43,SP=beacon1,DB=190,DR=5501,TM=6003,TS=16448       |
| VR=2.0.ID=01:69:7b:7b:14:00:00:43,SP=beacon1,DB=190,DR=5507,TM=5865,TS=17760       |
| VR=2.0, ID=01:69:7b:7b:14:00:00:43, SP=beacon1, DB=190, DR=5504, TM=5958, TS=18528 |
| VR=2.0.ID=01:69:7b:7b:14:00:00:43.SP=beacon1.DB=190.DR=5507.TM=6009.TS=19680       |
| VR=2.0.ID=01:69:7b:7b:14:00:00:43.SP=beacon1.DB=190.DR=5506.TM=5720.TS=20576       |
| VR=2.0.ID=01:69:7b:7b:14:00:00:43.SP=beacon1.DB=190.DR=5507.TM=5913.TS=21472       |
| VR=2.0.ID=01:69:7b:7b:14:00:00:43,SP=beacon1,DB=190,DR=5508,TM=6058,TS=22784       |
| VR=2.0.ID=01:69:7b:7b:14:00:00:43.SP=beacon1.DB=190.DR=5505.TM=5815.TS=23680       |
| VR=2.0,ID=01:69:7b:7b:14:00:00:43,SP=beacon1,DB=190,DR=5500,TM=5810,TS=24992       |
| VR=2.0.ID=01:69:7b:7b:14:00:00:43,SP=beacon1,DB=190,DR=5505,TM=5863,TS=25728       |
| VR=2.0,ID=01:69:7b:7b:14:00:00:43,SP=beacon1,DB=190,DR=5503,TM=6053,TS=26816       |
| VR=2.0.ID=01:69:7b:7b:14:00:00:43,SP=beacon1,DB=190,DR=5502,TM=5812,TS=27904       |
| VR=2.0.ID=01:69:7b:7b:14:00:00:43,SP=beacon1,DB=190,DR=5501,TM=5811,TS=28864       |
| VR=2.0.ID=01:69:7b:7b:14:00:00:43,SP=beacon1,DB=190,DR=5501,TM=5715,TS=29952       |
| VR=2.0,ID=01:69:7b:7b:14:00:00:43,SP=beacon1,DB=190,DR=5500,TM=5762,TS=30784       |
| VR=2.0, ID=01:69:7b:7b:14:00:00:43, SP=beacon1, DB=190, DR=5501, TM=5859, TS=31584 |
| VR=2.0.ID=01:69:7b:7b:14:00:00:43,SP=beacon1,DB=190,DR=5501,TM=6051,TS=32896       |
| VR=2.0.ID=01:69:7b:7b:14:00:00:43.SP=beacon1.DB=190.DR=5498.TM=5760.TS=33824       |

**Figure 21: 2 Meter**

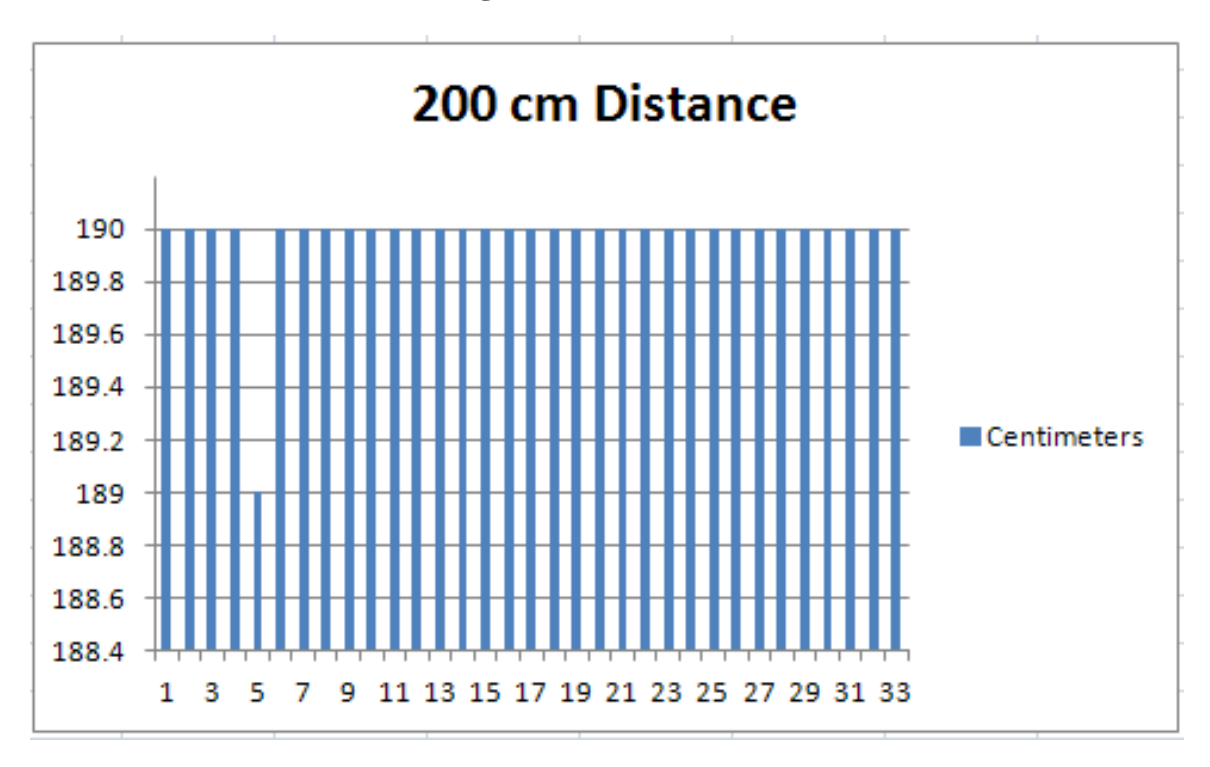

**Figure 22: 2 Meter Graph Bar**

|  |  |  |  |  |  |  |  | VR=2.0,ID=01:69:7b:7b:14:00:00:43,SP=beacon1,DB=284,DR=8164,TM=8618,TS=312192     |
|--|--|--|--|--|--|--|--|-----------------------------------------------------------------------------------|
|  |  |  |  |  |  |  |  | WR=2.0.ID=01:69:7b:7b:14:00:00:43.SP=beacon1.DB=284.DR=8164.TM=8570.TS=312960     |
|  |  |  |  |  |  |  |  | 08881=2.0.1D=01:69:7b:7b:14:00:00:43.sP=beacon1.DB=284.DR=8166.TM=8572.TS=313888  |
|  |  |  |  |  |  |  |  | NR=2.0.ID=01:69:7b:7b:14:00:00:43.SP=beacon1.DB=284.DR=8165.TM=8667.TS=314720     |
|  |  |  |  |  |  |  |  | VR=2.0.ID=01:69:7b:7b:14:00:00:43.SP=beacon1.DB=284.DR=8164.TM=8522.TS=315552     |
|  |  |  |  |  |  |  |  | NR=2.0.ID=01:69:7b:7b:14:00:00:43.SP=beacon1.DB=284.DR=8162.TM=8376.TS=316640     |
|  |  |  |  |  |  |  |  | 0888117.0.10−01:09:7b:7b:14:00:00:43.5P=beacon1.pB=284.pR=8170.7M=8672.75=317888  |
|  |  |  |  |  |  |  |  | NR=2.0.ID=01:69:7b:7b:14:00:00:43.SP=beacon1.DB=284.DR=8187.TM=8401.TS=318848     |
|  |  |  |  |  |  |  |  | NR=2.0.ID=01:69:7b:7b:14:00:00:43.SP=beacon1.DB=284.DR=8166.TM=8620.TS=320000     |
|  |  |  |  |  |  |  |  | WR=2.0,ID=01:69:7b:7b:14:00:00:43,SP=beacon1,DB=284,DR=8169,TM=8623,TS=320864     |
|  |  |  |  |  |  |  |  | NR=2.0.ID=01:69:7b:7b:14:00:00:43.SP=beacon1.DB=284.DR=8166.TM=8572.TS=321792     |
|  |  |  |  |  |  |  |  | NR=2.0,ID=01:69:7b:7b:14:00:00:43,SP=beacon1,DB=284,DR=8169,TM=8527,TS=322560     |
|  |  |  |  |  |  |  |  | NR=2.0.ID=01:69:7b:7b:14:00:00:43.SP=beacon1.DB=284.DR=8188.TM=8450.TS=323840     |
|  |  |  |  |  |  |  |  | NR=2.0.ID=01:69:7b:7b:14:00:00:43.SP=beacon1.DB=284.DR=8166.TM=8716.TS=324928     |
|  |  |  |  |  |  |  |  | NR=2.0.ID=01:69:7b:7b:14:00:00:43.SP=beacon1.DB=284.DR=8189.TM=8451.TS=326176     |
|  |  |  |  |  |  |  |  | WR=2.0.ID=01:69:7b:7b:14:00:00:43.SP=beacon1.DB=284.DR=8166.TM=8668.TS=327488     |
|  |  |  |  |  |  |  |  | 004001:59:79;Nr=01:59:7b:7b:14:00:00:43.SP=beacon1.DB=284.DR=8165.TM=8523.TS=3304 |
|  |  |  |  |  |  |  |  | NR=2.0.ID=01:69:7b:7b:14:00:00:43.SP=beacon1.DB=285.DR=8213.TM=8475.TS=331360     |
|  |  |  |  |  |  |  |  | NR=2.0,ID=01:69:7b:7b:14:00:00:43,SP=beacon1,DB=284,DR=8163,TM=8521,TS=332480     |
|  |  |  |  |  |  |  |  | WR=2.0.ID=01:69:7b:7b:14:00:00:43.SP=beacon1.DB=284.DR=8162.TM=8376.TS=333664     |
|  |  |  |  |  |  |  |  | NR=2.0.ID=01:69:7b:7b:14:00:00:43.SP=beacon1.DB=283.DR=8159.TM=8373.TS=334496     |
|  |  |  |  |  |  |  |  | NR=2.0.ID=01:69:7b:7b:14:00:00:43.SP=beacon1.DB=284.DR=8165.TM=8475.TS=335648     |
|  |  |  |  |  |  |  |  | NR=2.0,ID=01:69:7b:7b:14:00:00:43,SP=beacon1,DB=284,DR=8163,TM=8377,TS=336448     |
|  |  |  |  |  |  |  |  | NR=2.0.ID=01:69:7b:7b:14:00:00:43.SP=beacon1.DB=284.DR=8160.TM=8422.TS=337632     |
|  |  |  |  |  |  |  |  |                                                                                   |

**Figure 23: 3 Meter**

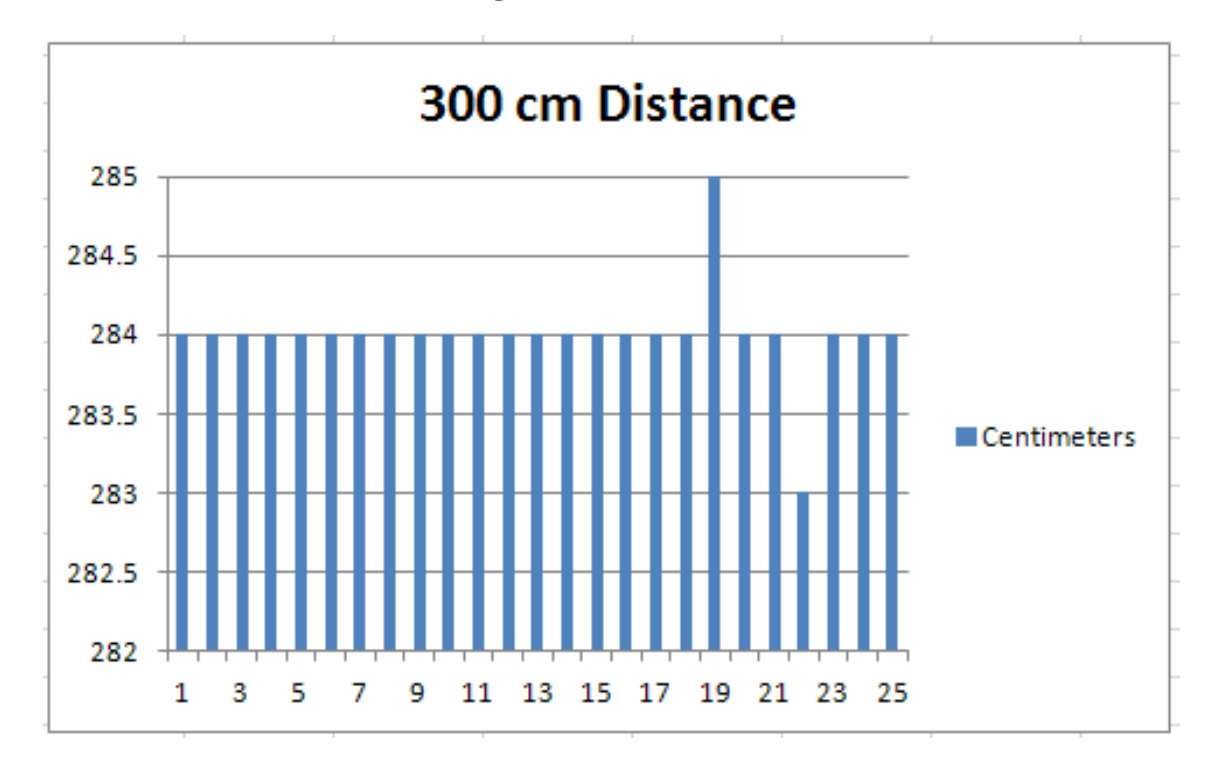

**Figure 24: 3 Meter Graph Bar**

### **ii. Triangle Measurement**

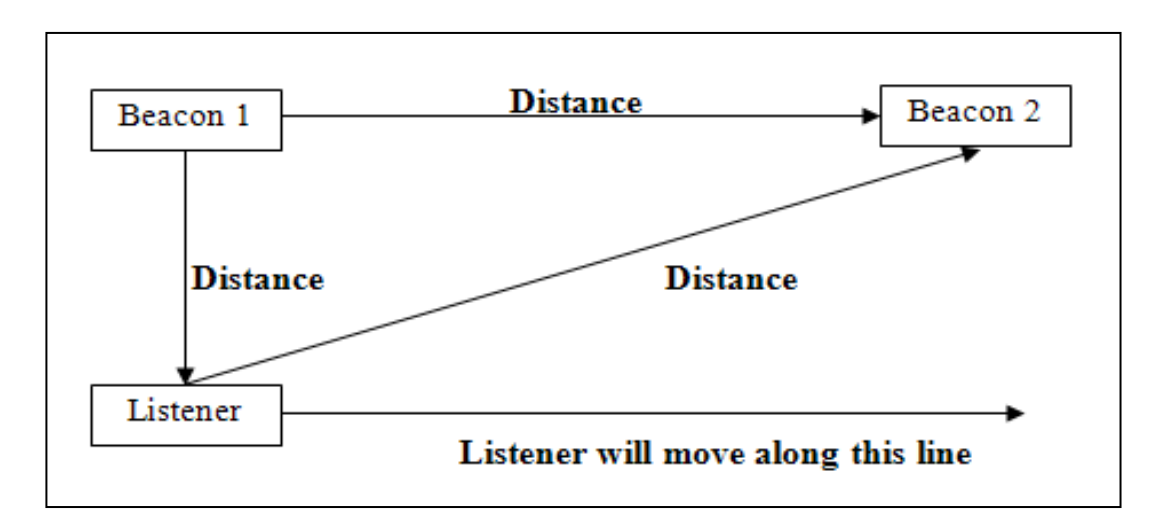

**Figure 25: Layout for Triangle Measurement**

| [VR=2.0, ID=01:69:7b:7b:14:00:00:43, SP=utp1, DB=50, DR=1455, TM=1909, TS=0     |
|---------------------------------------------------------------------------------|
| VR=2.0,ID=01:23:7a:7a:14:00:00:d2,SP=utp2,DB=112,DR=3244,TM=3746,TS=160         |
| VR=2.0, ID=01:69:7b:7b:14:00:00:43, SP=utp1, DB=50, DR=1457, TM=1863, TS=544    |
| VR=2.0, ID=01:23:7a:7a:14:00:00:d2, SP=utp2, DB=113, DR=3266, TM=3816, TS=1024  |
| VR=2.0, ID=01:69:7b:7b:14:00:00:43, SP=utp1, DB=50, DR=1456, TM=1862, TS=1280   |
| VR=2.0,ID=01:69:7b:7b:14:00:00:43,SP=utp1,DB=50,DR=1457,TM=1767,TS=2080         |
| VR=2.0, ID=01:23:7a:7a:14:00:00:d2, SP=utp2, DB=113, DR=3264, TM=3766, TS=2240  |
| VR=2.0, ID=01:69:7b:7b:14:00:00:43, SP=utp1, DB=50, DR=1456, TM=1814, TS=2848   |
| VR=2.0.ID=01:23:7a:7a:14:00:00:d2,SP=utp2,DB=112,DR=3241,TM=3455,TS=3328        |
| VR=2.0, ID=01:69:7b:7b:14:00:00:43, SP=utp1, DB=50, DR=1458, TM=1912, TS=3840   |
| VR=2.0, ID=01:23:7a:7a:14:00:00:d2, SP=utp2, DB=112, DR=3246, TM=3556, TS=4064  |
| VR=2.0,ID=01:69:7b:7b:14:00:00:43,SP=utp1,DB=50,DR=1452,TM=1666,TS=5184         |
| VR=2.0, ID=01:23:7a:7a:14:00:00:d2, SP=utp2, DB=112, DR=3241, TM=3455, TS=5344  |
| VR=2.0, ID=01:69:7b:7b:14:00:00:43, SP=utp1, DB=50, DR=1456, TM=1958, TS=5952   |
| VR=2.0, ID=01:23:7a:7a:14:00:00:d2, SP=utp2, DB=112, DR=3242, TM=3504, TS=6464  |
| VR=2.0, ID=01:69:7b:7b:14:00:00:43, SP=utp1, DB=50, DR=1456, TM=1766, TS=6912   |
|                                                                                 |
| VR=2.0, ID=01:23:7a:7a:14:00:00:d2, SP=utp2, DB=112, DR=3244, TM=3698, TS=7808  |
| VR=2.0, ID=01:69:7b:7b:14:00:00:43, SP=utp1, DB=50, DR=1454, TM=1860, TS=8160   |
| VR=2.0, ID=01:23:7a:7a:14:00:00:d2, SP=utp2, DB=112, DR=3241, TM=3695, TS=9184  |
| VR=2.0, ID=01:69:7b:7b:14:00:00:43, SP=utp1, DB=50, DR=1456, TM=1814, TS=9312   |
| VR=2.0, ID=01:69:7b:7b:14:00:00:43, SP=utp1, DB=50, DR=1451, TM=1761, TS=10208  |
| VR=2.0, ID=01:23:7a:7a:14:00:00:d2, SP=utp2, DB=112, DR=3240, TM=3550, TS=10368 |
| VR=2.0, ID=01:69:7b:7b:14:00:00:43, SP=utp1, DB=50, DR=1455, TM=1909, TS=11200  |
| VR=2.0, ID=01:23:7a:7a:14:00:00:d2, SP=utp2, DB=112, DR=3243, TM=3601, TS=11296 |
| VR=2.0, ID=01:69:7b:7b:14:00:00:43, SP=utp1, DB=50, DR=1453, TM=1763, TS=12128  |
| VR=2.0, ID=01:23:7a:7a:14:00:00:d2, SP=utp2, DB=113, DR=3262, TM=3812, TS=12416 |
| VR=2.0, ID=01:69:7b:7b:14:00:00:43, SP=utp1, DB=50, DR=1452, TM=1714, TS=13152  |
| VR=2.0, ID=01:23:7a:7a:14:00:00:d2, SP=utp2, DB=113, DR=3261, TM=3667, TS=13408 |
|                                                                                 |

**Figure 26: 1 Meter (Listener at Beacon 1)**

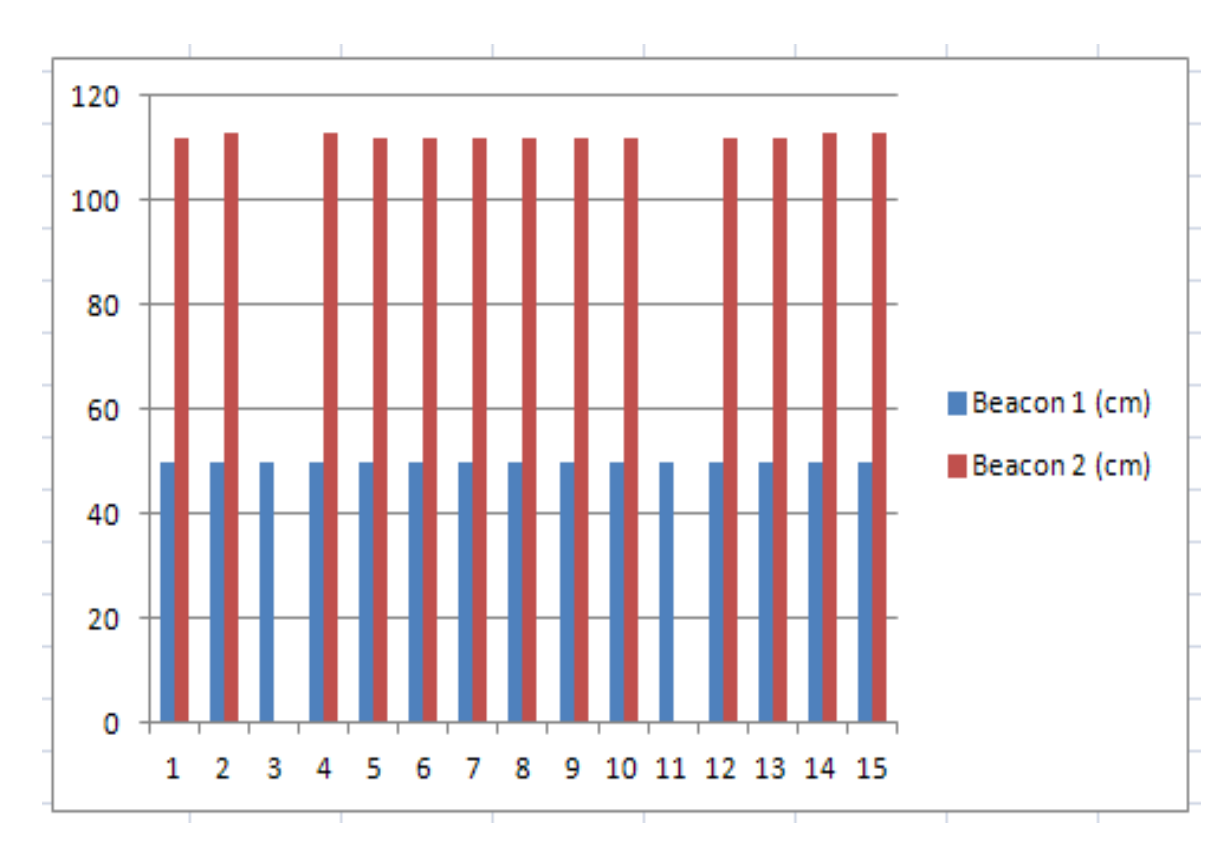

**Figure 27: 1 Meter Graph Bar (Listener at Beacon 1)**

| VR=2.0,ID=01:69:7b:7b:14:00:00:43,SP=utp1,DB=119,DR=3447,TM=3997,TS=0           |
|---------------------------------------------------------------------------------|
| VR=2.0, ID=01:23:7a:7a:14:00:00:d2, SP=utp2, DB=50, DR=1460, TM=1770, TS=160    |
| VR=2.0,ID=01:69:7b:7b:14:00:00:43,SP=utp1,DB=119,DR=3450,TM=3808,TS=544         |
| VR=2.0,ID=01:23:7a:7a:14:00:00:d2,SP=utp2,DB=50,DR=1458,TM=1912,TS=1056         |
| VR=2.0, ID=01:69:7b:7b:14:00:00:43, SP=utp1, DB=119, DR=3448, TM=3662, TS=1728  |
| VR=2.0, ID=01:23:7a:7a:14:00:00:d2, SP=utp2, DB=50, DR=1461, TM=1723, TS=2368   |
| VR=2.0,ID=01:69:7b:7b:14:00:00:43,SP=utp1,DB=119,DR=3447,TM=3901,TS=2880        |
| VR=2.0,ID=01:23:7a:7a:14:00:00:d2,SP=utp2,DB=50,DR=1460,TM=1866,TS=3552         |
| VR=2.0, ID=01:69:7b:7b:14:00:00:43, SP=utp1, DB=118, DR=3444, TM=3754, TS=3840  |
| VR=2.0,ID=01:23:7a:7a:14:00:00:d2,SP=utp2,DB=50,DR=1461,TM=1963,TS=4576         |
| VR=2.0,ID=01:69:7b:7b:14:00:00:43,SP=utp1,DB=119,DR=3450,TM=3952,TS=4704        |
| VR=2.0,ID=01:23:7a:7a:14:00:00:d2,SP=utp2,DB=50,DR=1459,TM=1817,TS=5632         |
| VR=2.0, ID=01:69:7b:7b:14:00:00:43, SP=utp1, DB=119, DR=3449, TM=3807, TS=5888  |
| VR=2.0,ID=01:23:7a:7a:14:00:00:d2,SP=utp2,DB=50,DR=1461,TM=1771,TS=6496         |
| VR=2.0.ID=01:69:7b:7b:14:00:00:43.SP=utp1.DB=118.DR=3449.TM=3807.TS=6944        |
| VR=2.0.ID=01:23:7a:7a:14:00:00:d2.SP=utp2.DB=50.DR=1460.TM=1674.TS=7712         |
| VR=2.0, ID=01:69:7b:7b:14:00:00:43, SP=utp1, DB=118, DR=3449, TM=3855, TS=8032  |
| VR=2.0.ID=01:23:7a:7a:14:00:00:d2.SP=utp2.DB=50.DR=1460.TM=1674.TS=8640         |
| VR=2.0, ID=01:69:7b:7b:14:00:00:43, SP=utp1, DB=119, DR=3453, TM=4003, TS=9312  |
| VR=2.0, ID=01:23:7a:7a:14:00:00:d2, SP=utp2, DB=50, DR=1461, TM=1819, TS=9984   |
|                                                                                 |
| VR=2.0, ID=01:69:7b:7b:14:00:00:43, SP=utp1, DB=119, DR=3451, TM=3713, TS=10592 |
| VR=2.0, ID=01:23:7a:7a:14:00:00:d2, SP=utp2, DB=50, DR=1462, TM=1772, TS=10976  |
| VR=2.0, ID=01:69:7b:7b:14:00:00:43, SP=utp1, DB=119, DR=3450, TM=3952, TS=11552 |
| VR=2.0, ID=01:23:7a:7a:14:00:00:d2, SP=utp2, DB=50, DR=1460, TM=2010, TS=12192  |
| VR=2.0, ID=01:69:7b:7b:14:00:00:43, SP=utp1, DB=119, DR=3446, TM=3660, TS=12800 |
| VR=2.0, ID=01:23:7a:7a:14:00:00:d2, SP=utp2, DB=50, DR=1459, TM=1769, TS=13504  |
| VR=2.0, ID=01:69:7b:7b:14:00:00:43, SP=utp1, DB=119, DR=3448, TM=3758, TS=13792 |
| VR=2.0, ID=01:23:7a:7a:14:00:00:d2, SP=utp2, DB=50, DR=1461, TM=1915, TS=14528  |
| VR=2.0.ID=01:69:7b:7b:14:00:00:43.SP=utp1.DB=119.DR=3449.TM=3999.TS=14816       |
|                                                                                 |

**Figure 28: 1 Meter (Listener at Beacon 2)**

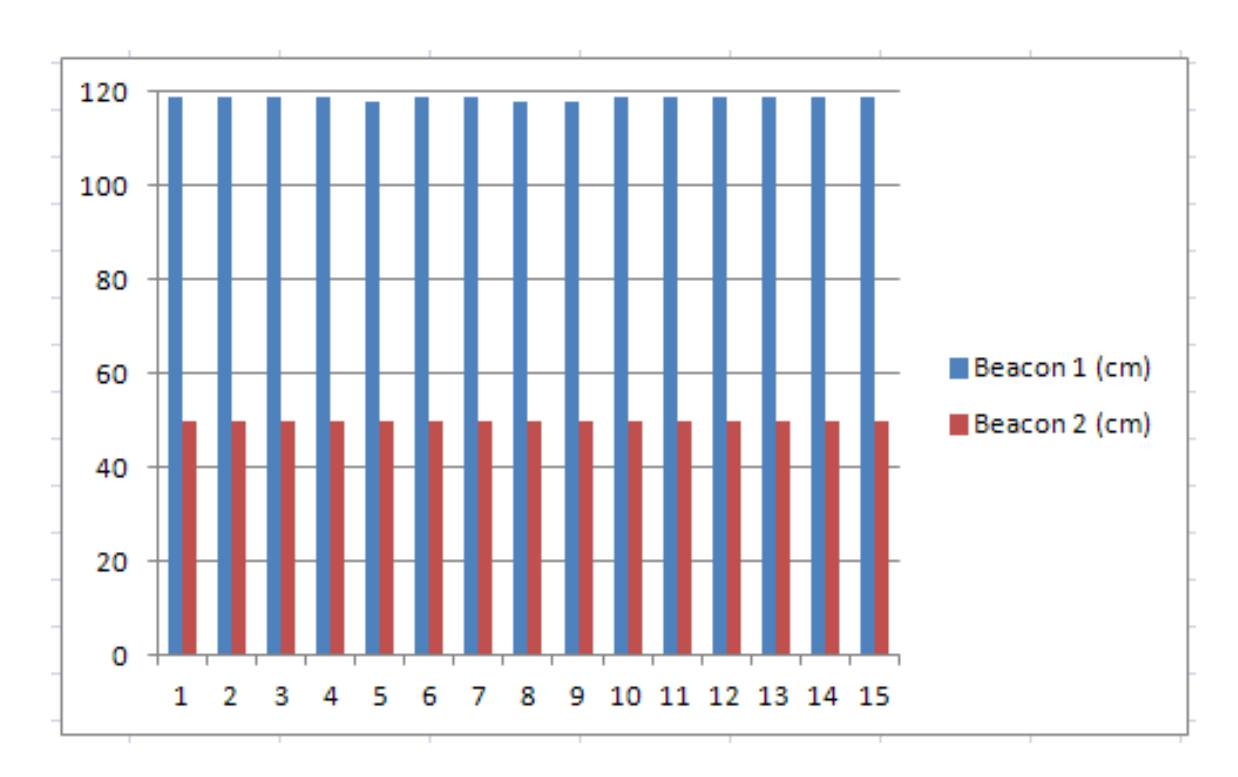

**Figure 29: 1 Meter Graph Bar (Listener at Beacon 2)**

| VR=2.0, ID=01:69:7b:7b:14:00:00:43, SP=utp1, DB=73, DR=2113, TM=2615, TS=0     |
|--------------------------------------------------------------------------------|
| VR=2.0, ID=01:23:7a:7a:14:00:00:d2, SP=utp2, DB=72, DR=2094, TM=2452, TS=0     |
| VR=2.0, ID=01:69:7b:7b:14:00:00:43, SP=utp1, DB=73, DR=2113, TM=2423, TS=544   |
| VR=2.0,ID=01:23:7a:7a:14:00:00:d2,SP=utp2,DB=73,DR=2110,TM=2468,TS=1024        |
| VR=2.0.1D=01:69:7b:7b:14:00:00:43, SP=utp1, DB=73, DR=2115, TM=2425, TS=1440   |
| VR=2.0,ID=01:23:7a:7a:14:00:00:d2,SP=utp2,DB=72,DR=2093,TM=2643,TS=2176        |
| VR=2.0, ID=01:69:7b:7b:14:00:00:43, SP=utp1, DB=73, DR=2118, TM=2620, TS=2400  |
| VR=2.0, ID=01:23:7a:7a:14:00:00:d2, SP=utp2, DB=72, DR=2089, TM=2495, TS=3040  |
| VR=2.0,ID=01:69:7b:7b:14:00:00:43,SP=utp1,DB=73,DR=2117,TM=2379,TS=3264        |
| VR=2.0, ID=01:69:7b:7b:14:00:00:43, SP=utp1, DB=73, DR=2112, TM=2422, TS=4224  |
| VR=2.0, ID=01:23:7a:7a:14:00:00:d2, SP=utp2, DB=72, DR=2095, TM=2453, TS=4416  |
| VR=2.0, ID=01:23:7a:7a:14:00:00:d2, SP=utp2, DB=72, DR=2090, TM=2400, TS=5312  |
| VR=2.0, ID=01:69:7b:7b:14:00:00:43, SP=utp1, DB=73, DR=2115, TM=2521, TS=5472  |
| VR=2.0,ID=01:23:7a:7a:14:00:00:d2,SP=utp2,DB=72,DR=2103,TM=2317,TS=6080        |
| VR=2.0, ID=01:69:7b:7b:14:00:00:43, SP=utp1, DB=73, DR=2110, TM=2324, TS=6560  |
| VR=2.0, ID=01:23:7a:7a:14:00:00:d2, SP=utp2, DB=72, DR=2089, TM=2495, TS=6816  |
| VR=2.0, ID=01:69:7b:7b:14:00:00:43, SP=utp1, DB=73, DR=2115, TM=2377, TS=7744  |
| VR=2.0,ID=01:23:7a:7a:14:00:00:d2,SP=utp2,DB=72,DR=2090,TM=2352,TS=8064        |
| VR=2.0, ID=01:69:7b:7b:14:00:00:43, SP=utp1, DB=73, DR=2115, TM=2521, TS=8736  |
| VR=2.0, ID=01:23:7a:7a:14:00:00:d2, SP=utp2, DB=72, DR=2091, TM=2353, TS=8960  |
| VR=2.0, ID=01:23:7a:7a:14:00:00:d2, SP=utp2, DB=72, DR=2093, TM=2547, TS=9696  |
| VR=2.0, ID=01:69:7b:7b:14:00:00:43, SP=utp1, DB=73, DR=2112, TM=2326, TS=9920  |
| VR=2.0, ID=01:69:7b:7b:14:00:00:43, SP=utp1, DB=73, DR=2113, TM=2423, TS=10624 |
| VR=2.0, ID=01:23:7a:7a:14:00:00:d2, SP=utp2, DB=72, DR=2091, TM=2497, TS=10752 |
| VR=2.0, ID=01:69:7b:7b:14:00:00:43, SP=utp1, DB=73, DR=2115, TM=2521, TS=11584 |
| VR=2.0, ID=01:23:7a:7a:14:00:00:d2, SP=utp2, DB=73, DR=2106, TM=2416, TS=11808 |
| VR=2.0, ID=01:69:7b:7b:14:00:00:43, SP=utp1, DB=73, DR=2113, TM=2327, TS=12384 |
| VR=2.0, ID=01:23:7a:7a:14:00:00:d2, SP=utp2, DB=72, DR=2092, TM=2498, TS=12736 |
| VR=2.0, ID=01:69:7b:7b:14:00:00:43, SP=utp1, DB=73, DR=2112, TM=2518, TS=13184 |
| VR=2.0, ID=01:23:7a:7a:14:00:00:d2, SP=utp2, DB=72, DR=2090, TM=2352, TS=13632 |
| VR=2.0, ID=01:69:7b:7b:14:00:00:43, SP=utp1, DB=73, DR=2116, TM=2618, TS=14240 |
| VR=2.0, ID=01:23:7a:7a:14:00:00:d2, SP=utp2, DB=73, DR=2102, TM=2316, TS=14464 |
|                                                                                |

**Figure 30: 1 Meter (Listener in the middle)**

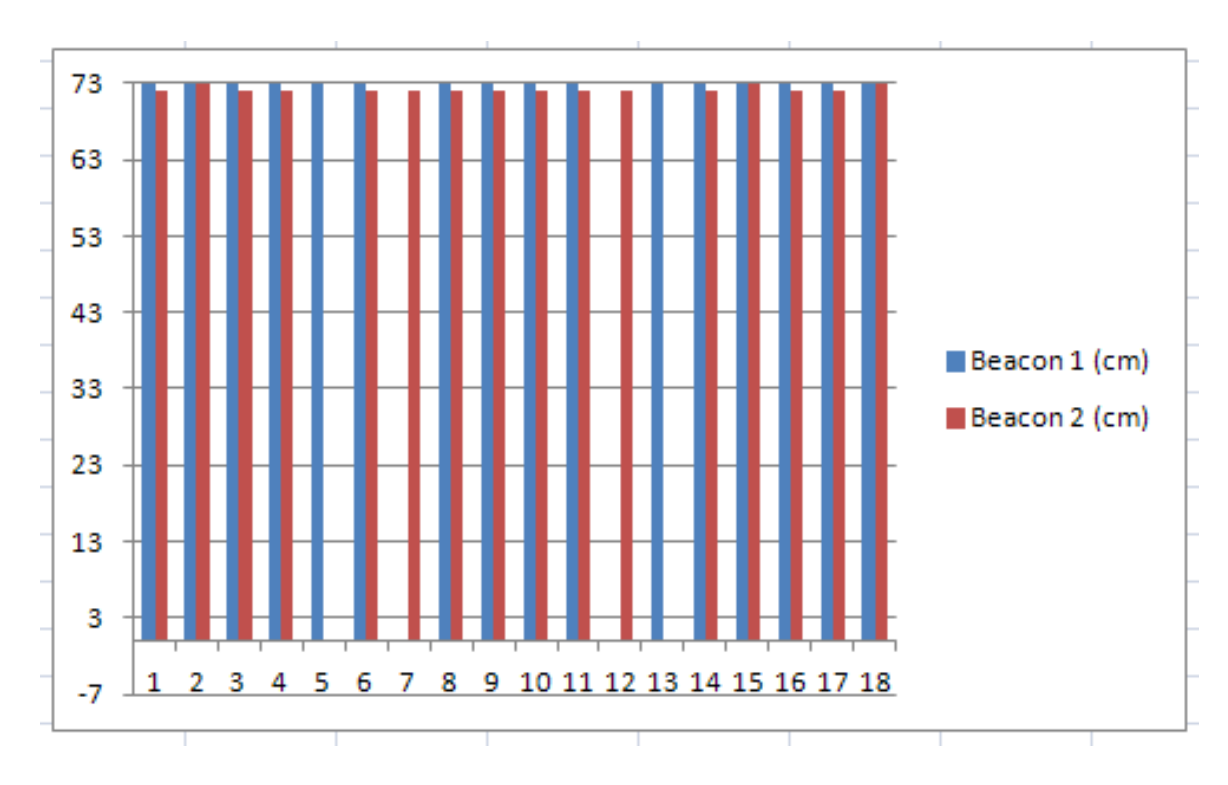

**Figure 31: 1 Meter Graph Bar (Listener in the middle)**

| WR=2.0,ID=01:23:7a:7a:14:00:00:d2,SP=utp2,DB=206,DR=5940,TM=6442,TS=0          |
|--------------------------------------------------------------------------------|
| WR=2.0, ID=01:69:7b:7b:14:00:00:43, SP=utp1, DB=50, DR=1460, TM=1866, TS=160   |
| WR=2.0,ID=01:23:7a:7a:14:00:00:d2,SP=utp2,DB=203,DR=5889,TM=6199,TS=288        |
| WR=2.0, ID=01:69:7b:7b:14:00:00:43, SP=utp1, DB=50, DR=1463, TM=1821, TS=1376  |
| WR=2.0, ID=01:23:7a:7a:14:00:00:d2, SP=utp2, DB=204, DR=5918, TM=6276, TS=1536 |
| VR=2.0,ID=01:69:7b:7b:14:00:00:43,SP=utp1,DB=50,DR=1460,TM=1722,TS=2208        |
| VR=2.0,ID=01:23:7a:7a:14:00:00:d2,SP=utp2,DB=204,DR=5913,TM=6223,TS=2432       |
| WR=2.0,ID=01:23:7a:7a:14:00:00:d2,SP=utp2,DB=204,DR=5897,TM=6447,TS=3296       |
| WR=2.0,ID=01:69:7b:7b:14:00:00:43,SP=utp1,DB=50,DR=1461,TM=1675,TS=3520        |
| VR=2.0,ID=01:23:7a:7a:14:00:00:d2,SP=utp2,DB=204,DR=5917,TM=6419,TS=4128       |
| WR=2.0, ID=01:69:7b:7b:14:00:00:43, SP=utp1, DB=50, DR=1464, TM=1774, TS=4416  |
| VR=2.0,ID=01:23:7a:7a:14:00:00:d2,SP=utp2,DB=204,DR=5892,TM=6154,TS=5408       |
| VR=2.0,ID=01:69:7b:7b:14:00:00:43,SP=utp1,DB=50,DR=1463,TM=1821,TS=5760        |
| VR=2.0,ID=01:23:7a:7a:14:00:00:d2,SP=utp2,TS=6304                              |
| WR=2.0, ID=01:69:7b:7b:14:00:00:43, SP=utp1, DB=50, DR=1464, TM=1870, TS=6848  |
| WR=2.0, ID=01:23:7a:7a:14:00:00:d2, SP=utp2, DB=207, DR=5983, TM=6197, TS=7328 |
| WR=2.0, ID=01:69:7b:7b:14:00:00:43, SP=utp1, DB=50, DR=1462, TM=1868, TS=8032  |
| WR=2.0, ID=01:23:7a:7a:14:00:00:d2, SP=utp2, DB=206, DR=5942, TM=6444, TS=8640 |
| WR=2.0, ID=01:23:7a:7a:14:00:00:d2, SP=utp2, DB=204, DR=5896, TM=6302, TS=9408 |
| WR=2.0, ID=01:69:7b:7b:14:00:00:43, SP=utp1, DB=50, DR=1465, TM=1727, TS=10080 |
| WR=2.0,ID=01:23:7a:7a:14:00:00:d2,sP=utp2,DB=203,DR=5870,TM=6084,TS=10656      |
| WR=2.0, ID=01:69:7b:7b:14:00:00:43, SP=utp1, DB=50, DR=1461, TM=1963, TS=10848 |
| WR=2.0, ID=01:69:7b:7b:14:00:00:43, SP=utp1, DB=50, DR=1464, TM=1966, TS=11712 |
| WR=2.0,ID=01:23:7a:7a:14:00:00:d2,SP=utp2,DB=204,DR=5890,TM=6200,TS=11968      |
| WR=2.0, ID=01:69:7b:7b:14:00:00:43, SP=utp1, DB=50, DR=1461, TM=1723, TS=12832 |
| WR=2.0,ID=01:23:7a:7a:14:00:00:d2,SP=utp2,DB=206,DR=5965,TM=6467,TS=13248      |
| WR=2.0, ID=01:69:7b:7b:14:00:00:43, SP=utp1, DB=50, DR=1463, TM=1917, TS=13792 |
| WR=2.0,ID=01:23:7a:7a:14:00:00:d2,SP=utp2,DB=204,DR=5873,TM=6375,TS=14368      |
|                                                                                |

**Figure 32: 2 Meter (Listener at Beacon 1)**

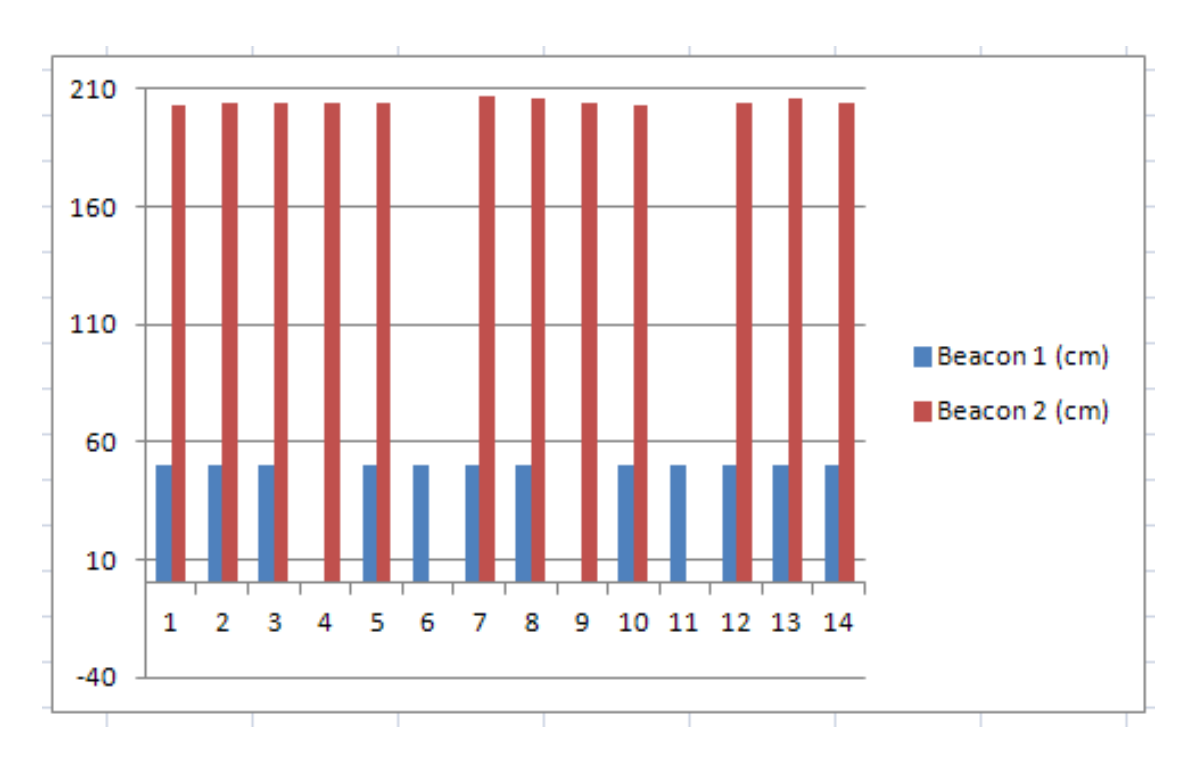

**Figure 33: 2 Meter Graph Bar (Listener at Beacon 1)**

| VR=2.0, ID=01:69:7b:7b:14:00:00:43, SP=utp1, DB=309, DR=8904, TM=9214, TS=0     |
|---------------------------------------------------------------------------------|
| VR=2.0, ID=01:23:7a:7a:14:00:00:d2, SP=utp2, DB=50, DR=1458, TM=1720, TS=192    |
| VR=2.0, ID=01:69:7b:7b:14:00:00:43, SP=utp1, DB=306, DR=8837, TM=9147, TS=672   |
| VR=2.0, ID=01:23:7a:7a:14:00:00:d2, SP=utp2, DB=50, DR=1459, TM=1865, TS=1088   |
| VR=2.0.1D=01:69:7b:7b:14:00:00:43, SP=utp1, DB=308, DR=8910, TM=9460, TS=1696   |
| VR=2.0,ID=01:23:7a:7a:14:00:00:d2,SP=utp2,DB=50,DR=1458,TM=1816,TS=2112         |
| VR=2.0, ID=01:69:7b:7b:14:00:00:43, SP=utp1, DB=310, DR=8950, TM=9404, TS=2944  |
| VR=2.0, ID=01:23:7a:7a:14:00:00:d2, SP=utp2, DB=50, DR=1458, TM=1912, TS=3264   |
| VR=2.0,ID=01:69:7b:7b:14:00:00:43,SP=utp1,DB=310,DR=8953,TM=9407,TS=4032        |
| VR=2.0, ID=01:23:7a:7a:14:00:00:d2, SP=utp2, DB=50, DR=1459, TM=1961, TS=4192   |
| VR=2.0, ID=01:23:7a:7a:14:00:00:d2, SP=utp2, DB=50, DR=1459, TM=1817, TS=4864   |
| VR=2.0, ID=01:69:7b:7b:14:00:00:43, SP=utp1, DB=310, DR=8974, TM=9284, TS=5280  |
| VR=2.0, ID=01:23:7a:7a:14:00:00:d2, SP=utp2, DB=50, DR=1460, TM=1770, TS=5952   |
| VR=2.0, ID=01:69:7b:7b:14:00:00:43, SP=utp1, DB=310, DR=8952, TM=9406, TS=6208  |
| /VR=2.0.ID=01:69:7b:7b:14:00:00:43.SP=utp1.DB=308.DR=8908.TM=9314.TS=7104       |
|                                                                                 |
| VR=2.0,ID=01:23:7a:7a:14:00:00:d2,SP=utp2,DB=50,DR=1460,TM=1914,TS=7328         |
| VR=2.0, ID=01:69:7b:7b:14:00:00:43, SP=utp1, DB=310, DR=8977, TM=9383, TS=8096  |
| VR=2.0, ID=01:23:7a:7a:14:00:00:d2, SP=utp2, DB=50, DR=1461, TM=2011, TS=8544   |
| VR=2.0, ID=01:69:7b:7b:14:00:00:43, SP=utp1, DB=313, DR=9048, TM=9598, TS=9088  |
| VR=2.0,ID=01:23:7a:7a:14:00:00:d2,SP=utp2,DB=50,DR=1460,TM=1722,TS=9600         |
| VR=2.0.ID=01:69:7b:7b:14:00:00:43, SP=utp1, DB=310, DR=8955, TM=9265, TS=10080  |
| VR=2.0, ID=01:23:7a:7a:14:00:00:d2, SP=utp2, DB=49, DR=1431, TM=1981, TS=10944  |
| VR=2.0, ID=01:69:7b:7b:14:00:00:43, SP=utp1, DB=312, DR=9002, TM=9408, TS=11232 |
| VR=2.0, ID=01:23:7a:7a:14:00:00:d2, SP=utp2, DB=50, DR=1461, TM=1915, TS=12096  |
| VR=2.0, ID=01:69:7b:7b:14:00:00:43, SP=utp1, DB=310, DR=8935, TM=9437, TS=12352 |
| VR=2.0, ID=01:23:7a:7a:14:00:00:d2, SP=utp2, DB=50, DR=1457, TM=1719, TS=13024  |
| VR=2.0, ID=01:69:7b:7b:14:00:00:43, SP=utp1, DB=309, DR=8927, TM=9237, TS=13696 |
| VR=2.0, ID=01:23:7a:7a:14:00:00:d2, SP=utp2, DB=50, DR=1459, TM=1769, TS=13824  |
| VR=2.0, ID=01:69:7b:7b:14:00:00:43, SP=utp1, DB=311, DR=8954, TM=9360, TS=14688 |
| VR=2.0, ID=01:23:7a:7a:14:00:00:d2, SP=utp2, DB=50, DR=1460, TM=1962, TS=15072  |
| VR=2.0, ID=01:23:7a:7a:14:00:00:d2, SP=utp2, DB=50, DR=1458, TM=1720, TS=15808  |
|                                                                                 |

**Figure 34: 2 Meter (Listener at Beacon 2)**

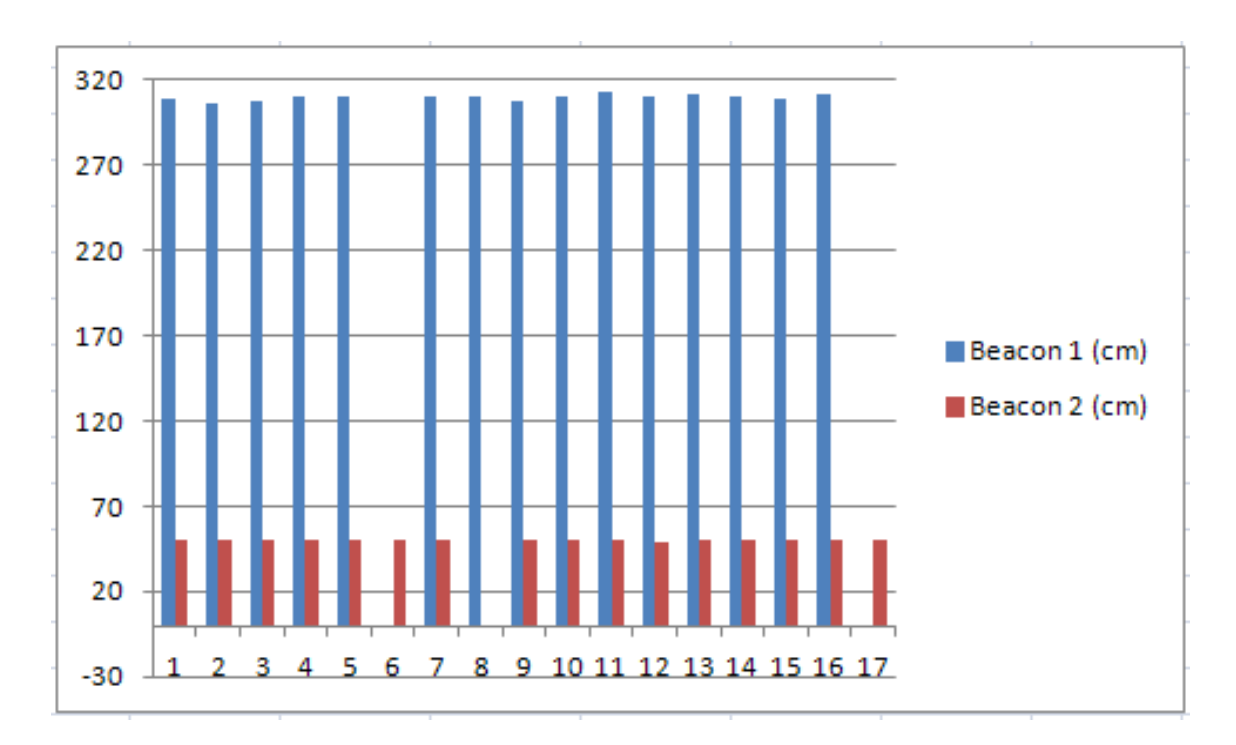

**Figure 35: 2 Meter Graph Bar (Listener at Beacon 2)**

| VR=2.0,ID=01:69:7b:7b:14:00:00:43,SP=utp1,DB=113,DR=3276,TM=3538,TS=0           |
|---------------------------------------------------------------------------------|
|                                                                                 |
| VR=2.0, ID=01:23:7a:7a:14:00:00:d2, SP=utp2, DB=114, DR=3310, TM=3860, TS=0     |
| VR=2.0, ID=01:69:7b:7b:14:00:00:43, SP=utp1, DB=112, DR=3253, TM=3707, TS=384   |
| VR=2.0, ID=01:23:7a:7a:14:00:00:d2, SP=utp2, DB=114, DR=3310, TM=3572, TS=896   |
| VR=2.0, ID=01:69:7b:7b:14:00:00:43, SP=utp1, DB=112, DR=3254, TM=3516, TS=1440  |
| VR=2.0, ID=01:23:7a:7a:14:00:00:d2, SP=utp2, DB=114, DR=3310, TM=3716, TS=1824  |
| VR=2.0, ID=01:69:7b:7b:14:00:00:43, SP=utp1, DB=113, DR=3277, TM=3779, TS=2592  |
| VR=2.0, ID=01:23:7a:7a:14:00:00:d2, SP=utp2, DB=114, DR=3309, TM=3619, TS=3168  |
| VR=2.0, ID=01:69:7b:7b:14:00:00:43, SP=utp1, DB=113, DR=3275, TM=3681, TS=3520  |
| VR=2.0, ID=01:23:7a:7a:14:00:00:d2, SP=utp2, DB=114, DR=3311, TM=3717, TS=4096  |
|                                                                                 |
| VR=2.0, ID=01:23:7a:7a:14:00:00:d2, SP=utp2, DB=114, DR=3311, TM=3765, TS=4896  |
| VR=2.0, ID=01:23:7a:7a:14:00:00:d2, SP=utp2, DB=114, DR=3314, TM=3672, TS=5696  |
| VR=2.0, ID=01:69:7b:7b:14:00:00:43, SP=utp1, DB=112, DR=3255, TM=3757, TS=6144  |
| VR=2.0, ID=01:23:7a:7a:14:00:00:d2, SP=utp2, DB=115, DR=3337, TM=3839, TS=6976  |
| VR=2.0, ID=01:69:7b:7b:14:00:00:43, SP=utp1, DB=112, DR=3254, TM=3564, TS=7296  |
| VR=2.0, ID=01:23:7a:7a:14:00:00:d2, SP=utp2, DB=114, DR=3314, TM=3528, TS=7872  |
| VR=2.0, ID=01:69:7b:7b:14:00:00:43, SP=utp1, DB=113, DR=3278, TM=3540, TS=8352  |
| VR=2.0, ID=01:23:7a:7a:14:00:00:d2, SP=utp2, DB=114, DR=3316, TM=3866, TS=9152  |
| VR=2.0, ID=01:69:7b:7b:14:00:00:43, SP=utp1, DB=112, DR=3253, TM=3563, TS=9344  |
| VR=2.0, ID=01:23:7a:7a:14:00:00:d2, SP=utp2, DB=114, DR=3314, TM=3720, TS=10528 |
| VR=2.0,ID=01:69:7b:7b:14:00:00:43,SP=utp1,DB=112,DR=3253,TM=3707,TS=10688       |
| VR=2.0, ID=01:69:7b:7b:14:00:00:43, SP=utp1, DB=112, DR=3254, TM=3468, TS=11520 |
| VR=2.0, ID=01:23:7a:7a:14:00:00:d2, SP=utp2, DB=114, DR=3316, TM=3674, TS=12224 |
|                                                                                 |
| VR=2.0, ID=01:69:7b:7b:14:00:00:43, SP=utp1, DB=112, DR=3250, TM=3464, TS=12448 |
| VR=2.0, ID=01:69:7b:7b:14:00:00:43, SP=utp1, DB=112, DR=3254, TM=3516, TS=13312 |
| VR=2.0, ID=01:23:7a:7a:14:00:00:d2, SP=utp2, DB=114, DR=3316, TM=3722, TS=13472 |
| VR=2.0, ID=01:69:7b:7b:14:00:00:43, SP=utp1, DB=112, DR=3242, TM=3456, TS=14368 |
| VR=2.0,ID=01:23:7a:7a:14:00:00:d2,SP=utp2,DB=115,DR=3316,TM=3626,TS=14784       |

**Figure 36: 2 Meter (Listener in the middle)**

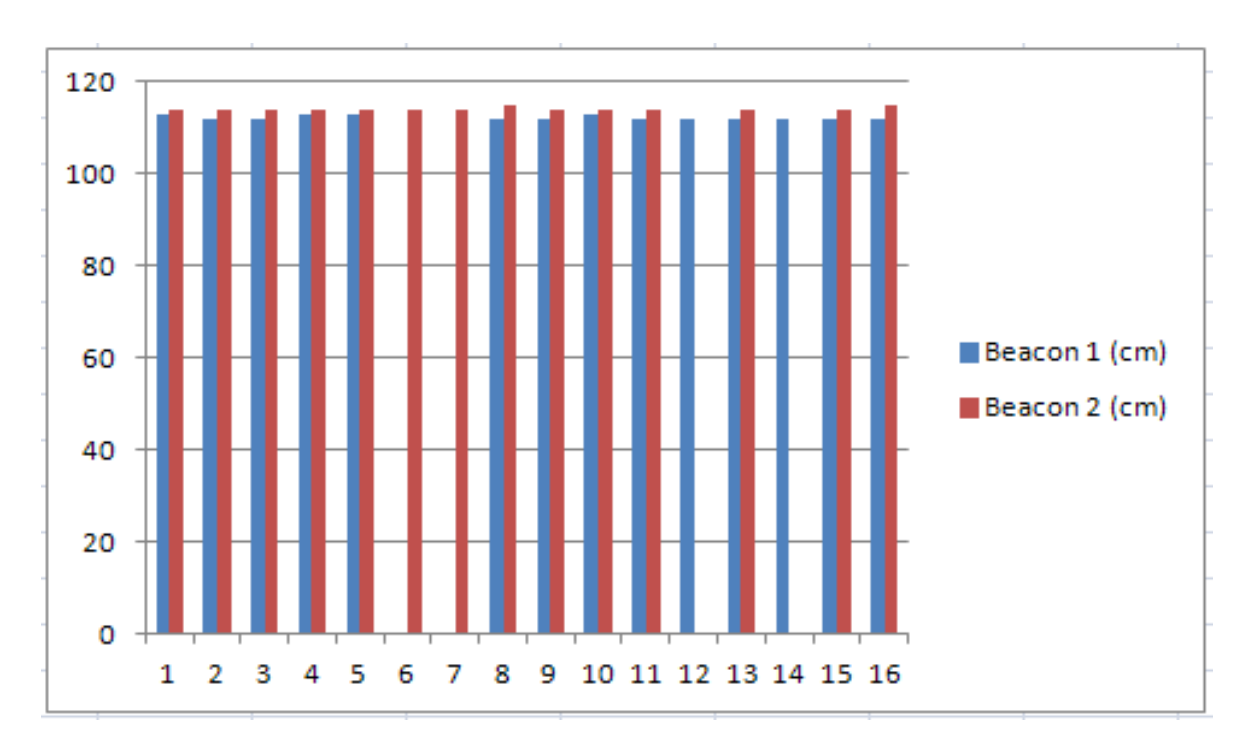

**Figure 37: 2 Meter Graph Bar (Listener in the middle)**

#### **3.3.3 Discussion**

- **1.** The direct measurement shows the data that was collected using listener was quite accurate. The error becomes larger as long the distance increase.
- **2.** The triangle measurement shows that the distance from the beacon quite accurate. When listener located at mid between two beacons, the distance from these two beacons was quite accurate as between 2 cm and 3 cm.
- **3.** The error that occurs during the direct measurement may come from the interference of the signal itself during transmission signal.
- **4.** The error that occurs during the triangle measurement comes from the position of listener. The sensors that transmit signal not directly facing each other and may cause some error. The interference of the signal also introduces some error in the result.

### **3.4 This is Gantt chart and milestone for my final year project**

#### **Task/Activities**

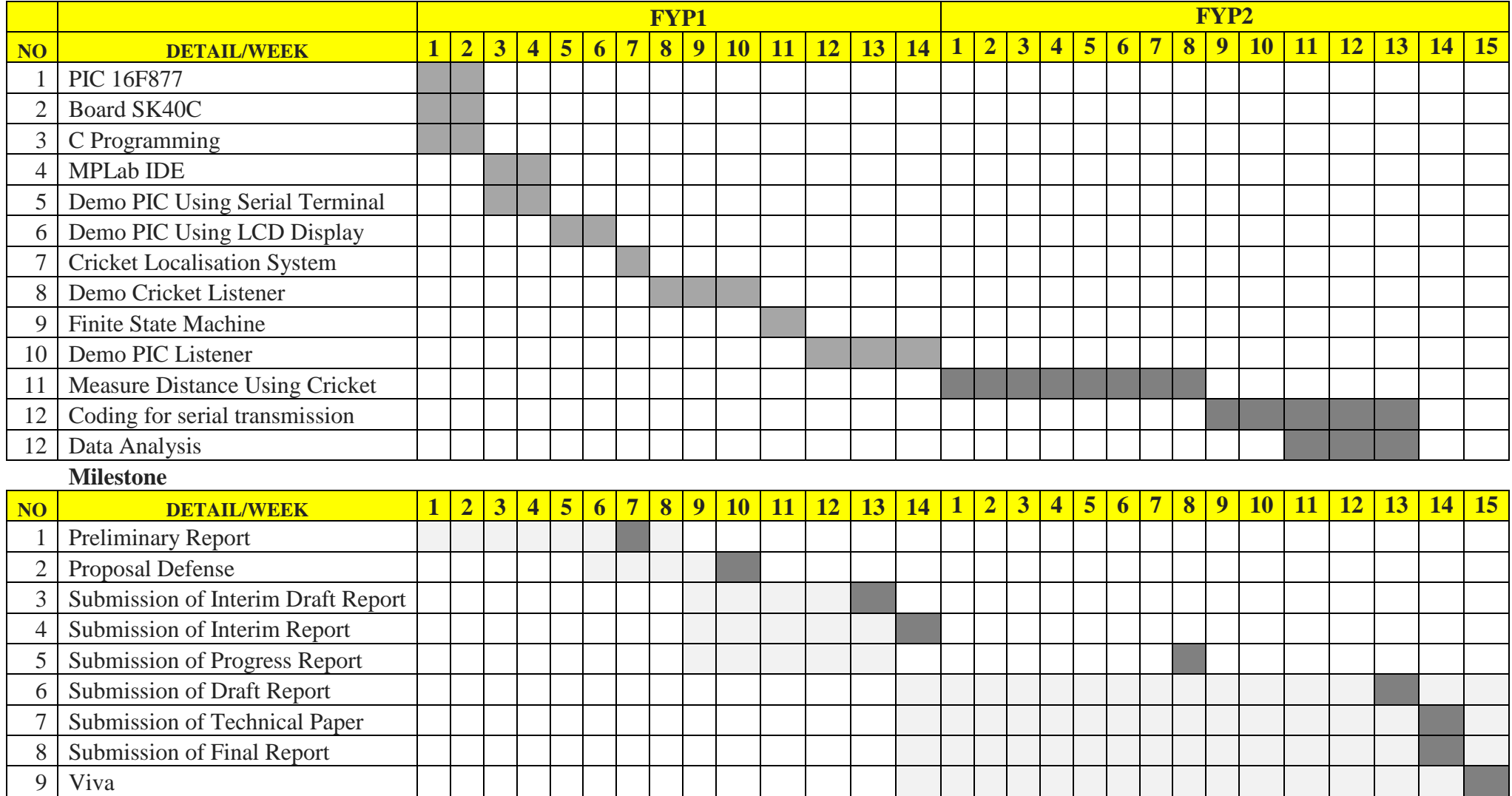

#### **3.5 Tools and Equipment Required**

For completing this project, variety of hardware and software was used as below:

- PIC 16F877
- Stingray Robot  $\bullet$
- MPLAB Integrated Development Environment
- Cytron SK40C microcontroller starter kit
- Cricket indoor location system
- Cytron UIC00B
- Cytron DS-LCD-162A
- USB-UART converter
- $\bullet$  2510-04 Connector
- DB9 Male Connector
- Cable 3-way ribbon cable
- LED  $\bullet$
- DC Power Supply

# **CHAPTER 4 CONCLUSION AND RECOMMENDATIONS**

The main task of this project is to equip a mobile robot with an indoor navigation based on the cricket indoor location system. The progress of the project show that this project will be achievable in the period of given time. In this project, the advantages of using cricket indoor location system such as scalability, privacy, low cost and accurate space detection will help the listener to calculate the correct decision based on the signal given by beacons before robot can make their movement [11].

The hardware in this project consists of two parts which are mobile robots and cricket indoor location system. This project covers various aspect of engineering such as programming, communication and robotics. At the end of this project, a mobile robot with the capability of doing autonomous navigation can be further developing to provide more benefits for human life.

#### **4.1 Suggested Future Work for Expansion and Continuation**

This project will be completed during remaining period. Further activities will be proceeding according to the gantt chart and methodology. The discussion with the supervisor will be regularly held to discuss about the project progress and also to solve the problem that will occur during the project development. At the end, the system of cricket indoor location system and mobile robot will be evaluated to ensure it can be operate successfully.

#### **REFERENCES**

- [1] Les Earnest, "Stanford Cart", 2011,<http://www.stanford.edu/~learnest/cart.htm>
- [2] Nissanka Bodhi Priyantha, "Cricket Indoor Location System", MASSACHUSETTS INSTITUTE OF TECHNOLOGY, 2005
- [3] Nissanka B. Priyantha, "The Cricket Location-Support System", 6th ACM International Conference on Mobile Computing and Networking (ACM MOBICOM), Boston, 2000
- [4] Martin P. Bates, "Programming 8-bit PIC Microcontroller in C with Interactive Hardware Simulation", Newnes, 2008
- [5] Microchip Technology, "MPLAB User Guide", 2009 <http://www.microchip.com/pagehandler/en-us/family/mplabx/>
- [6] Cytron Technology, <http://tutorial.cytron.com.my/2011/08/05/sk40c-tutorial/>
- [7] The Cricket Indoor Location System, <http://www.cricket.csail.mit.edu/>
- [8] Jonathan Divon,Oliver Henlich, "Mobile Robot Navigation", 1997 [http://www.doc.ic.ac.uk/~nd/surprise\\_97/journal/vol4/jmd/](http://www.doc.ic.ac.uk/~nd/surprise_97/journal/vol4/jmd/)
- [9] Fernando E. Valdes-Perez, Ramon Pallas-Areny,"Microcontrollers Fundamentals and Application with PIC",CRC Press, 2009
- [10] M. Yousef Ibrahim, Allwyn Fernandes, "Study on Mobile Robot Navigation Techniques", IEEE International Conference on Industrial Technology, 2004
- [11] Hari Balakrishnan, Roshan Baliga, Dorothy Curtis, Michel Goraczko, Allen Miu, Bodhi Priyantha, Adam Smith, Ken Steele, Seth Teller, Kevin Wang, "Lessons from Developing and Deploying the Cricket Indoor Location System", MIT Computer Science and Artificial Intelligence Laboratory (CSAIL), November 2003